# NVS1 B 5+6. Semester<br>Mag Dr Klaus Coufal

#### Mag. Dr. Klaus Coufal

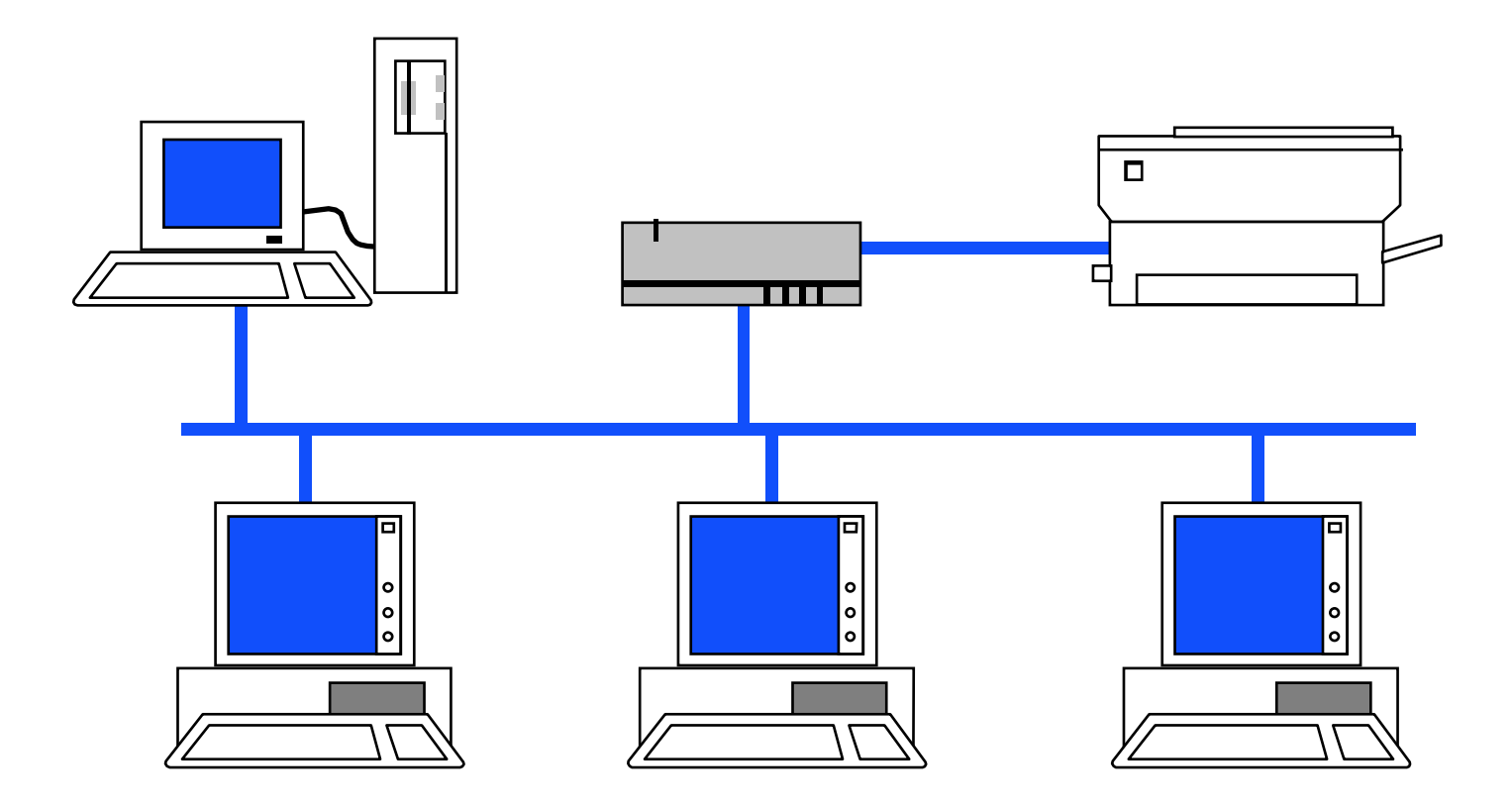

### Übersicht

- • Kompetenzbereiche
	- –Netzwerkmanagement und -sicherheit
	- –Betriebssystemnahe Programmierung
	- – Architektur und Entwicklung verteilter Systeme

#### I. Netzwerkmanagement und sicherheit

- •Betrieb, Fehlersuche und Verfügbarkeit
- • Sicherheitsrisiken und Komponenten von Sicherheitslösungen
- • Security Policy und Sicherheitsverwaltung
- •Lastverteilung und Performancetuning
- •Verwaltungssysteme

#### II. Betriebssystemnahe Programmierung

- •System Calls
- •Shell Programmierung

#### III. Architektur und Entwicklung verteilter Systeme

- • Synchronisation und Interprozesskommunikation
- • Webapplikationen, Client-Server und Multi Tier Systeme
- •Serviceorientierte Architektur (SOA)
- •Cloud Computing
- • Enterprise Application Architecture und **Middleware**

#### I.3. Gefährdungen

- •Passive Angriffe
- •Aktive Angriffe
- •Zufällige Verfälschungen

#### Passive Angriffe

- • Abhören der Teilnehmeridentitäten–Wer mit wem
- Ahhäran dar Abhören der Daten
	- –Mißbrauch der Daten
- • Verkehrflußanalyse
	- – Größenordnungen, Zeitpunkte, Häufigkeit, Richtung des Datentransfers

#### Aktive Angriffe

- Wiederholung oder Verzögerung einer Information
- Einfügen oder Löschen bestimmter Daten
- Boykott des Informationssystems
- Modifikation der Daten
- Vortäuschung einer falschen Identität
- Leugnen einer Kommunikationsbeziehung

#### Zufällige Verfälschungsmöglichkeiten

- • Fehlrouting von Information
	- –Durch "Vermittlungsfehler" in Knotenrechner
- • Fehlbedienung
	- – Löschen noch nicht versandter Informationen
	- –Ausdrucken sensibler Daten

#### I.4. Sicherheitsdienste 1

- • Aus den Gefährdungen können nun die notwendigen Sicherheitsdienste abgeleitet werden:
	- –Vertraulichkeit der Daten
	- –Verhinderung einer Verkehrflußanalyse
	- –Datenunversehrtheit
	- – Authentizitätsprüfung des Kommunikationspartners

#### Sicherheitsdienste 2

- –Authentizitätsprüfung des Datenabsenders
- –Zugangskontrolle
- –Sendernachweis
- –Empfängernachweis

#### I.5. Sicherheitsmechanismen

- •Verschlüsselung
- •Digitale Unterschrift
- •Hashfunktion
- •Authentizitätsprüfung
- •Zugangskontrolle
- •Sicherstellung der Datenunversehrtheit
- •Verhinderung der Verkehrsflußanalyse

#### Sicherheitsmechanismen 2

- •Routingkontrolle
- •Notariatsfunktion
- •Vertrauenswürdige Implementation
- • Abstrahlsichere Endgeräte und Vermittlungseinrichtungen
- •Überwachung und Alarmierung (Alert)
- •Logbuch

#### I.6. Authentizitätsprüfung und Schlüsselverteilung

- •Schlüsselverwaltung
- •Authentizitätsprüfungsverfahren
- •Schlüsselverteilung mit Private Keys
- •Schlüsselverteilung mit Public Keys

#### I.6.1. Schlüsselverwaltung

- •Schlüsselerzeugung
- •Interne Schlüsselverteilung
- •Externe Schlüsselverteilung
- •Schlüsselinstallation

#### Schlüsselerzeugung

- •**Deterministisch** 
	- –Pseudozufallszahlen
	- –Rekonstruierbar
- • Nicht deterministisch
	- –"Echte" Zufallszahlen
	- –"Nicht" rekonstruierbar

#### Interne Schlüsselverteilung

- • Erfolgt im Netz
	- –Abhörgefährdet
	- –Gefahr der Fälschung des Schlüssels
	- –Fälschung der Identität

#### Externe Schlüsselverteilung

- • Erfolgt durch systemfremde Übertragung (z.B.: Boten)
	- –Weniger Abhörgefährdet
	- – Geringere Fälschungsgefahr des Schlüssels
	- –Fälschung der Identität aufwendiger

#### Schlüsselinstallation

- •Laden der Schlüssel
- •Speichern der Schlüssel
- •Erschwerung des Zugangs
- • Für Richtigkeitsprüfung soll die Kenntnis des Schlüssel nicht notwendig sein

#### I.6.2. Authentizitätsprüfungsverfahren

- • 2 Arten
	- – Schwache Authentizitätsprüfung (Passwort, ...)
	- – Starke Authentizitätsprüfung (Verschlüsselung eines "Tokens" mit kryptographischen Methoden)
- • Das Problem der Übertragung ist bei beiden Arten gleich

#### I.6.3. Schlüsselverteilung mit Private Keys

- •Anzahl der Schlüssel: n/2 \* (n-1)
- •Master-Keys
- • Schlüsselverteilzentrale mit zweiseitiger Teilnehmerkommunikation
- • Schlüsselverteilung mit einseitiger Teilnehmerkommunikation

#### Master-Keys

- • Masterkeys werden für den Austausch der "Session"-Keys benutzt.
- • Allerdings verlagert sich das Problem der Schlüsselverteilung auf die Masterkeys (Seltener im Einsatz).
- • Sessionkeys können oft gewechselt werden.

- • Schlüsselverteilzentrale (SVZ) reduziert den Aufwand für die Verwaltung der Schlüssel bei den einzelnen Teilnehmern.
- •A möchte mit B kommunizieren
- • $M_A$  und  $M_B$  sind die Masterkeys von A bzw. B

- •A fordert von SVZ einen Sessionkey an
- •SVZ schickt den Sessionkey an A
- • B fordert ebenfalls von der SVZ diesen Sessionkey an
- •SVZ schickt den Sessionkey an B
- •A und B kommunizieren
- •Jede Station hat nur einen Key

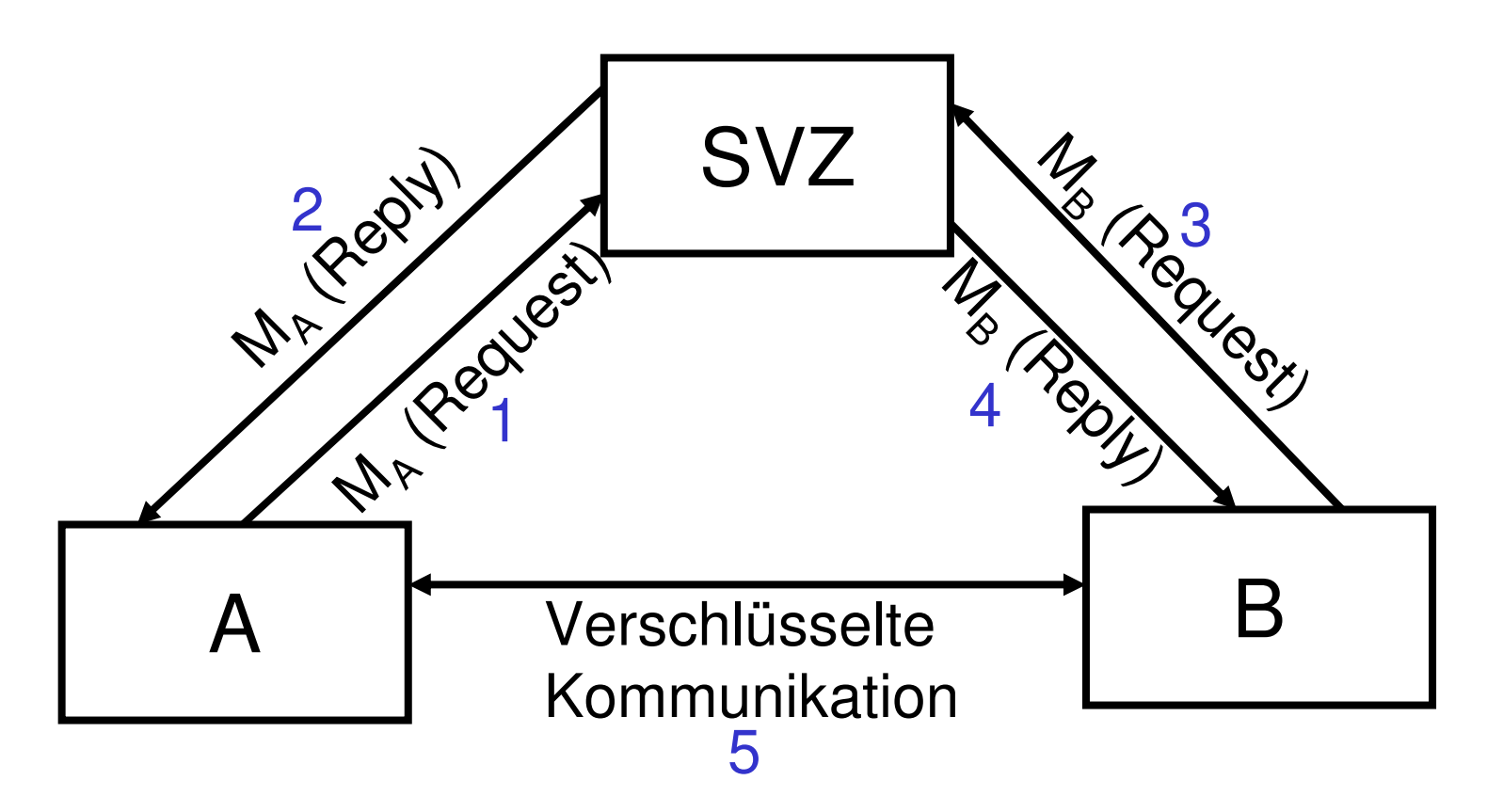

- • Schlüsselverteilzentrale (SVZ) reduziert auch hier den Aufwand für die Verwaltung der Schlüssel bei den einzelnen Teilnehmern.
- •A möchte mit B kommunizieren
- • $M_A$  und  $M_B$  sind die Masterkeys von A bzw. B

- •A fordert von SVZ einen Sessionkey an
- • SVZ schickt den Sessionkey und einen Block für B an A (inkl. Zeitstempel)
- • A schickt das für B bestimmte Paket an B (Inhalt ist für A unbrauchbar)
- •A und B kommunizieren
- •Jede Station hat nur einen Key

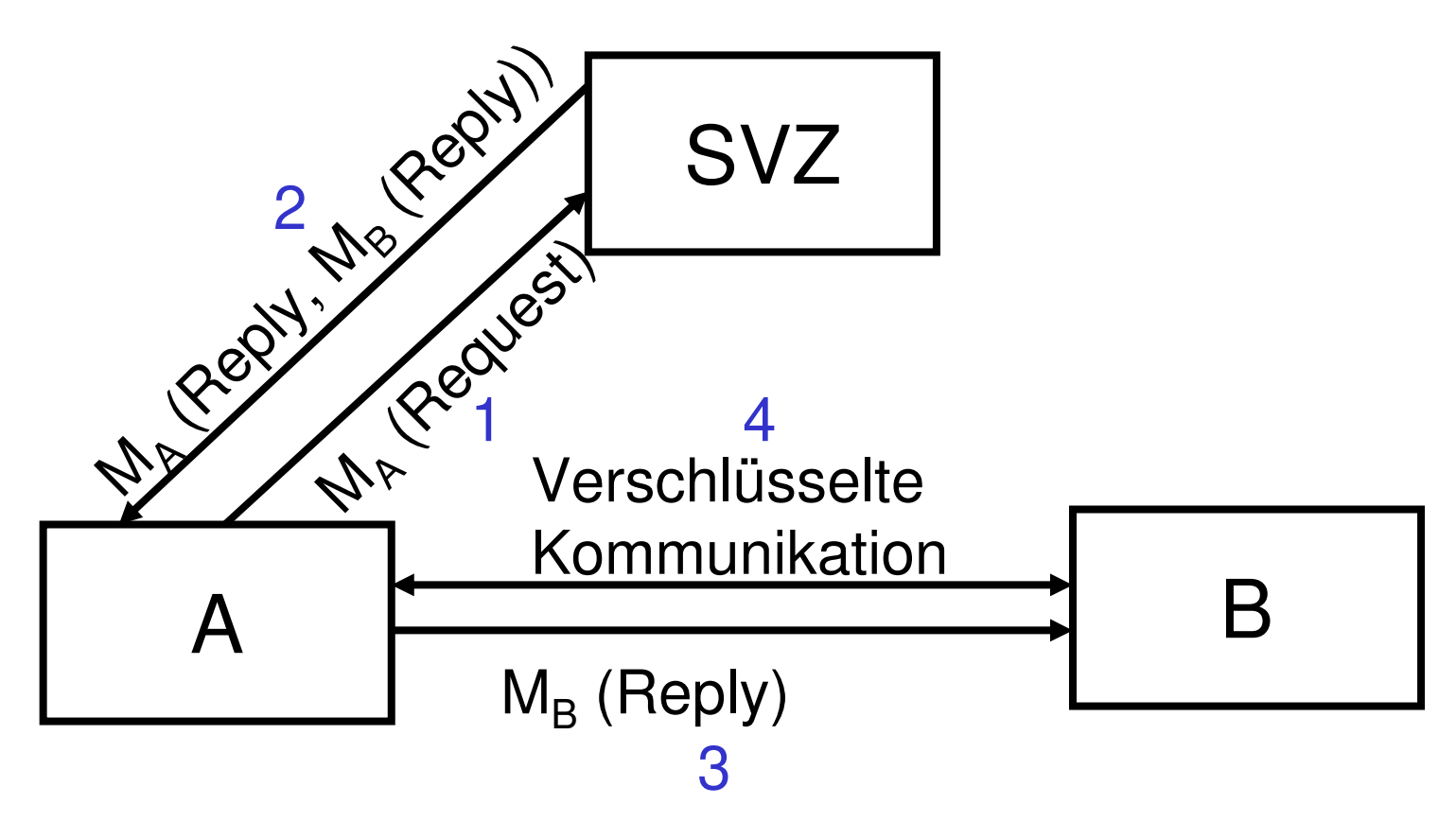

# I.6.4. Schlüsselverteilung mit Public Keys 1

- • Schlüsselaustausch zu Beginn der Kommunikation
- • Teilnehmer haben Public-Key-Verzeichnis
- • Schlüsselverteilzentrale mit zweiseitiger Teilnehmerkommunikation
- • Schlüsselverteilung mit einseitiger Teilnehmerkommunikation

# Schlüsselverteilung mit Public Keys <sup>2</sup>

- • Authentizitätsprüfung bei mehreren Schlüsselverteilzentralen
- •Normung
- •Schlüsselerzeugung
- •Hardwarelösungen (Chipcard)

#### Schlüsselaustausch zu Beginn der Kommunikation

• Austausch der jeweiligen öffentlichen Schlüssel vor der eigentlichen Kommunikation

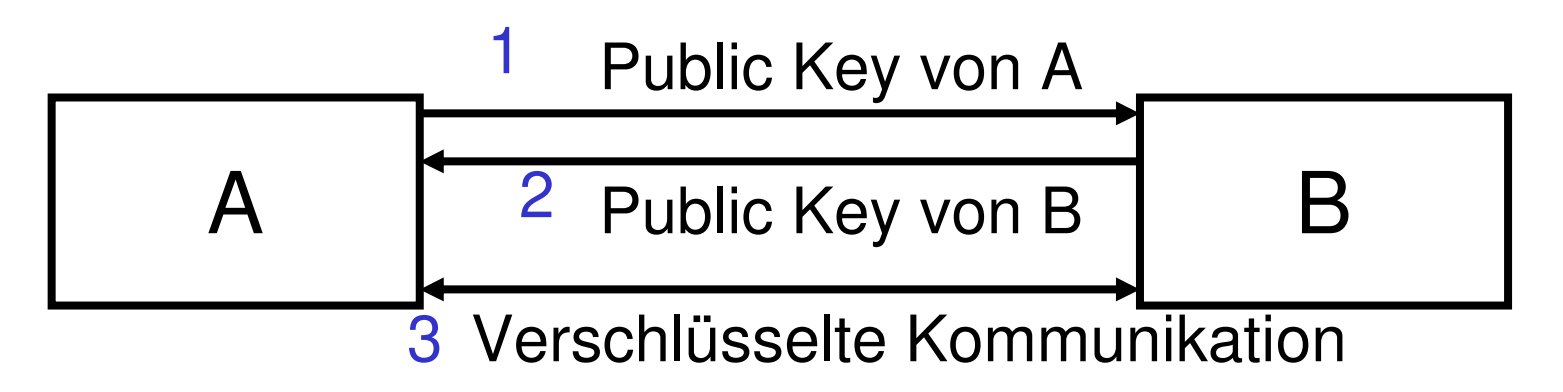

<sup>©</sup> Dr. Klaus Coufal 8.3.2019 – NVS1 B 5+6.Semester

#### Teilnehmer haben Public-Key-Verzeichnis

- • Vorteile
	- – Sichere Kommunikation ohne Schlüsselaustausch möglich
	- –Authentizität ist "gewährleistbar"
- •**Nachteile** 
	- –Verzeichnis wird rasch umfangreich
	- – Alle Teilnehmer müssen von einem Schlüsselwechsel informiert werden

#### Verteilzentrale mit zweiseitiger Teilnehmerkommunikation

- • Analog zum Private Key-Verfahren, statt der Masterkeys werden aber auch für die Kommunikation zur SVZ Public-Keys verwendet
- • Wenig praktische Bedeutung, da hier mit hoher Sicherheit auf das "einseitige" Verfahren ausgewichen werden kann.

#### Annahmen:

- • SVZ kennt alle Public-Keys und den eigenen Secret-Key
- • $SVZ_{pk}$ ,  $A_{pk}$ ,  $B_{pk}$  ... Public Keys
- • $SVZ_{sk}$ ,  $A_{sk}$ ,  $B_{sk}$  ... Secret Keys
- • A möchte gesichert mit B kommunizieren

- • A fordert von SVZ den öffentlichen Schlüssel von B an (Anfrage ist mit SVZ<sub>pk</sub> verschlüsselt und enthält Teilnehmerkennungen von A und B sowie Datum/Uhrzeit)
- • SVZ antwortet mit einer Nachricht, die zwei Zertifikate enthält

#### Zertifikat für A

- • Enthält:
	- –Teilnehmernummer von B
	- –Den öffentlichen Schlüssel von B: B<sub>pk</sub>
	- –Datum/Uhrzeit
- • Ist von SVZ digital unterschrieben und mit A<sub>pk</sub> verschlüsselt
#### Zertifikat für B

- • Enthält:
	- –Teilnehmernummer von A
	- –Den öffentlichen Schlüssel von A: A<sub>pk</sub>
	- –Datum/Uhrzeit
- • Ist von SVZ digital unterschrieben und mit B<sub>pk</sub> verschlüsselt

## Auswertung durch A

- • A entschlüsselt sein Paket, überprüft die Unterschrift und übernimmt  $B_{\text{pk}}$ .
- • Das zweite Zertifikat wird an B weitergeleitet
- • Eine Kontrollnachricht mit den Daten im Zertifikat der SVZ wird ebenfalls an B geleitet (von A unterschrieben und mit B<sub>pk</sub> verschlüsselt).

## Auswertung durch B

- • B prüft das Zertifikat und die Kontrollnachricht
- • B sendet seinerseits eine analoge Kontrollnachricht an A
- • Nach Prüfung dieser kann die gesicherte Kommunikation beginnen.

## Authentizitätsprüfung bei mehreren SVZs

• Analog zur gesicherten Kommunikation zwischen A und B muß eine verschlüsselte Kommunikation zwischen den SVZs hergestellt werden und die öffentlichen Schlüssel der Teilnehmer zwischen den SVZsausgetauscht werden.

## Schlüsselerzeugung

- • Erzeugung der Schlüssel durch die Teilnehmer selbst
- • Erzeugung der Schlüssel durch die SVZ (Transport der Schlüssel?)
- • Erzeugung der Schlüssel durch Dritte (Signaturstellen, ... ,Transport der Schlüssel?)

## Hardwarelösungen (Chipcard)

- • Sichere Aufbewahrung der Secret-Keysin einer Chipcard
- • Hardware zu Lesen der Karte notwendig

## I.7. Einbindung in ein Referenzmodell

- • ISO-Referenzmodell
	- –Application Layer
	- –Presentation Layer
	- –Session Layer
	- –Transport Layer
	- –Network Layer
	- –Data Link Layer
	- –Physical Layer

## I.7.0. Problem des Routings

- • Für den Verbindungsaufbau sind Daten notwendig, die nicht verschlüsselt sein dürfen
- •Sicherung bis zur Schicht 3 schwierig
- •Paketvermittlung
- •Leitungsvermittlung

## I.7.1. Schicht 1

- • Dienste:
	- –Vertraulichkeit der Verbindung
	- –Verhinderung einer Verkehrflußanalyse
- • Mechanismen
	- – Verschlüsselung (außer Start- und Stopbits) zwischen nächsten Nachbarn (meist auf HW-Ebene).

- • Einsatzmöglichkeiten
	- – Nur in Schicht 1 ist der gesamte Verkehrsfluß schützbar.
	- – Entzieht sich aber den Möglichkeiten eines Anwenders.
	- – Derzeit von keinem Leitungsprovider angeboten.

#### I.7.2. Schicht 2

- •**Dienste** 
	- – Vertraulichkeit bei verbindungsorientierten und verbindungslosen Kommunikationen.
- • Mechanismen
	- – Verschlüsselung der Verbindung (Linkverschlüsselung).

- • Einsatzmöglichkeiten
	- – Entzieht sich den Möglichkeiten eines Anwenders
	- – Derzeit von keinem Leitungsprovider angeboten (anders im Funkbereich)

## I.7.3. Schicht 3

- Dienste
	- – Authentizitätsprüfung der Instanz des Kommunikationspartners
	- –Zugangskontrolle
	- – Vertraulichkeit bei verbindungsorientierten und verbindungslosen Kommunikationen
	- –Verhinderung einer Verkehrsflußanalyse
	- –Datenunversehrtheit ohne Recovery
	- –Authentizitätsprüfung des Absenders der Daten

- • Mechanismen 1
	- – Die Authentizitätsprüfung wird durch eine Kombination aus kryptographischenMethoden, digitaler Unterschrift, Paßwörtern und ein eigenes Authentizitätsprüfungsprotokoll unterstützt.

- • Mechanismen 2
	- – Die Zugangskontrolle erfordert eigene Zugangskontrollmechanismen sowohl in den Vermittlungsknoten (Kontrolle durch den Netzbetreiber) als auch im Zielsystem (Abweisung unerwünschter Verbindungen)

- • Mechanismen 3
	- – Knotenverschlüsselung für die Vertraulichkeit der Verbindung und die Vertraulichkeit der Daten. Zusätzlich Routingkontrollfunktionen können dem Benutzer eine Auswahl der Wege erlauben.

- • Mechanismen 4
	- – Zur Verhinderung der Verkehrflußanalysewerden vom Netzbetreiber Fülldaten geschickt (müssen verschlüsselt sein oder von einer der unteren Schichten verschlüsselt werden); dabei muß aber durch eine Flußkontrolle gewährleistet bleiben, daß noch immer Daten übertragen werden können.

- • Mechanismen 5
	- – Die Datenunversehrtheit kann durch eine Prüfsumme oder Hashwerte sichergestellt werden, dabei ist in dieser Schicht keine "Recovery" vorgesehen (siehe auch ISO-Referenzmodell).

- • Mechanismen 6
	- – Der Sendernachweis wird ebenfalls über die Authentizitätsprüfung (des Senders) erreicht.
- • Einsatzmöglichkeiten
	- –Durch Netzbetreiber (siehe oben)
	- –Durch Anwender (VPN)

#### I.7.4. Schicht 4

- Dienste
	- – Authentizitätsprüfung der Instanz des Kommunikationspartners
	- –Zugangskontrolle
	- – Vertraulichkeit bei verbindungsorientierten und verbindungslosen Kommunikationen
	- – Datenunversehrtheit der Verbindung mit bzw. ohne Recovery
	- –Authentizitätsprüfung des Absenders der Daten

- • Mechanismen
	- – Siehe Schicht 3 allerdings werden aus den "Next Hop"-Mechanismen "End-to-End"-Mechanismen.
- • Einsatzmöglichkeiten
	- – Ab dieser Schicht liegt der Einsatz der Mechanismen vollständig in der Verantwortung des Netzbenutzers.

## I.7.5. Schicht 5

- •**Dienste** 
	- – Keine eigenen Sicherheitsdienste aber die Vereinbarung von notwendigen Diensten für die Session
- • Mechanismen
	- –Keine
- • Einsatzmöglichkeiten
	- –Keine außer der Vereinbarung

## I.7.6. Schicht 6

- •**Dienste** 
	- –Keine eigenen Dienste
- • Mechanismen
	- –Sendernachweis
	- –Empfängernachweis
	- –Notariatsfunktion

- • Einsatzmöglichkeiten
	- – Anbieten von Mechanismen um der Anwendungschicht alle notwendigen Dienste zu ermöglichen

## I.7.7. Schicht 7

- •**Dienste** 
	- –Anwendungsabhängig
- • Mechanismen
	- – Entweder anwendungseigene Mechanismen
	- – Nutzung von Mechanismen der darunter liegenden Schichten

## I.8. "Normen"

- •L2F (Layer 2 Forwarding, Cisco ...)
- • PPTP (Point-to-Point Tunneling Protocol, Microsoft ...)
- • L2TP (Layer 2 Tunneling Protocol, L2F+PPTP nach RFC 2661 )
- •IPv4 – IPv6
- • IPSec (IP Security Protocol, RFCs 2401 –2412)

# I.8.1. L2F

- •Layer 2 Forwarding
- •Entwickelt von Cisco (Nortel, Shiva)
- •RFC 2341 aus 1998 (historic)
- • Reines Tunnelprotokoll (d.h. keine Verschlüsselung)
- • Punkt zu Mehrpunktverbindungen möglich
- •ISO-Schicht 2

## I.8.2. PPTP

- •Point-to-Point Tunneling Protocol
- • Entwickelt vom PPTP-Forum (Microsoft, U.S.-Robotics, ...)
- • Kein Standard, kein Keymanagement, keine Integritätsprüfung
- •Verschlüsselung (40, 56 und 128 Bit)
- •ISO-Schicht 2

## I.8.3. L2TP

- •Layer 2 Tunneling Protocol
- •Zusammenführung von L2F und PPTP
- •RFC 2661 aus 1999 (proposed)
- • Unterstützung von Mehrpunktverbindungen und NAT
- •Authentifizierung mittels PAP/CHAP

### I.8.4. IPv4

- • Im IPv4-Protokoll keine Sicherheitsfunktionen implementiert
- • Daher kann auch nur innerhalb der Nutzdaten mit Hilfe von Sicherheitsfunktionen (Verschlüsselung) gearbeitet werden
- •IPSec (s.u.) später für IPv4 adaptiert.

## I.8.5. IPv6

- • Sicherheitsfunktionen in das Protokoll implementiert.
- • Mehr Sicherheit, da ganze Paketegesichert werden können.
- • Sonstige neue Funktionen nicht sicherheitsrelevant.

### I.8.6. IPSec

- •RFCs 2401 – 2412
- •IP Security Protocol
- •Soll PPTP ablösen
- • 2 Modi
	- – Transportmodus (nur die Daten werden verschlüsselt)
	- –Tunnelmodus (ganzes Paket verschlüsselt)

#### Transportmodus

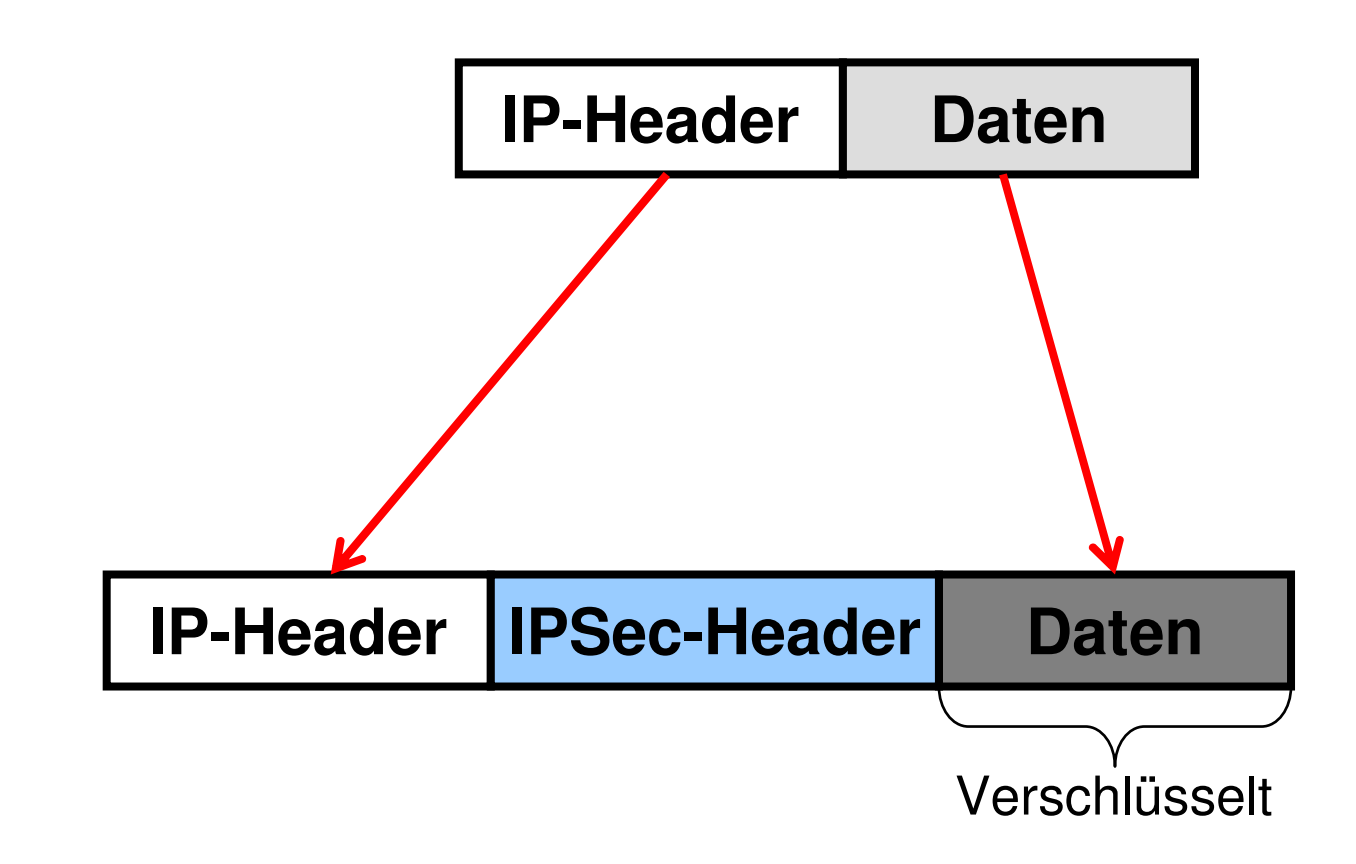

#### Tunnelmodus

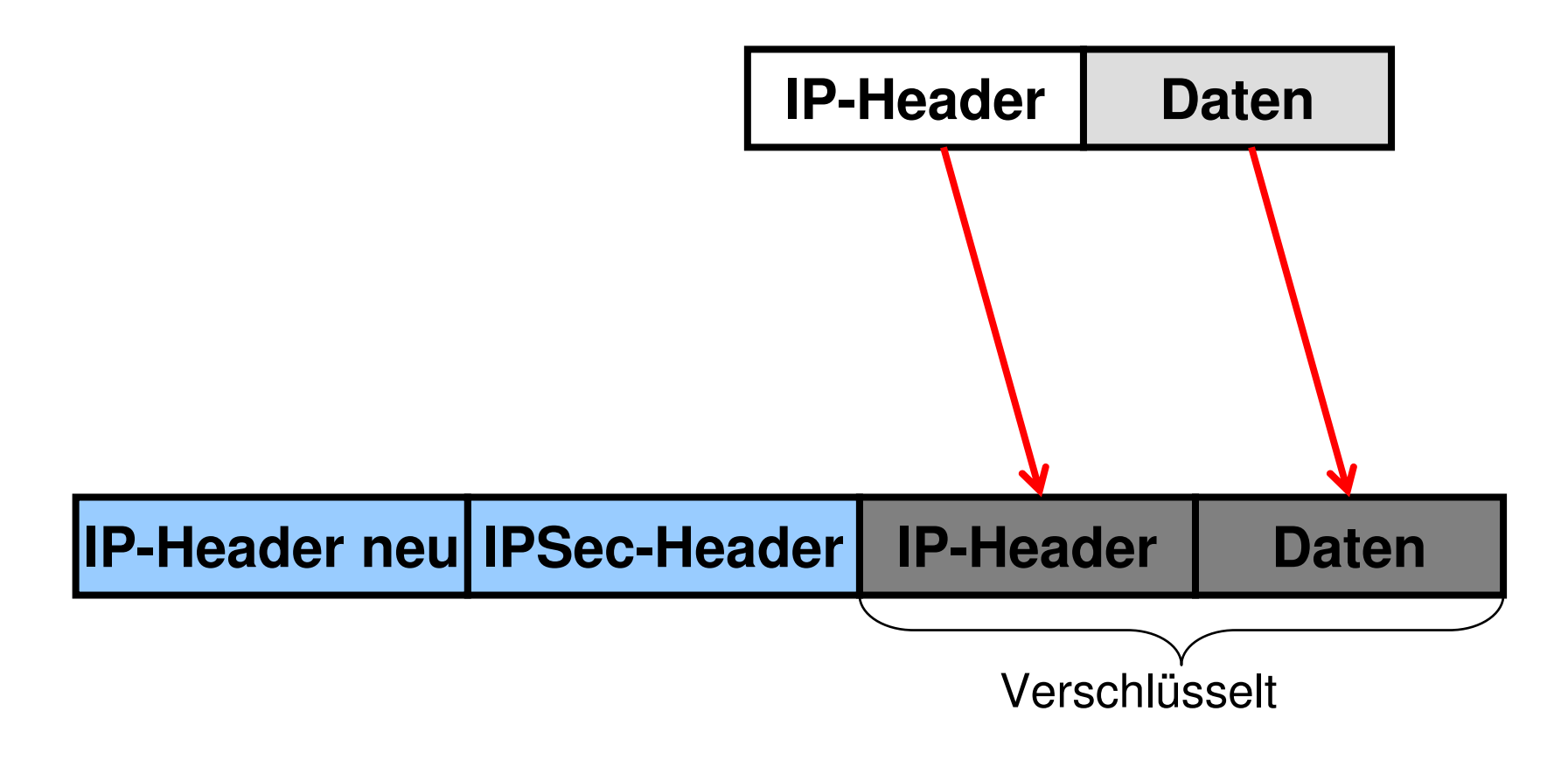

## AH-Header (RFC 2402)

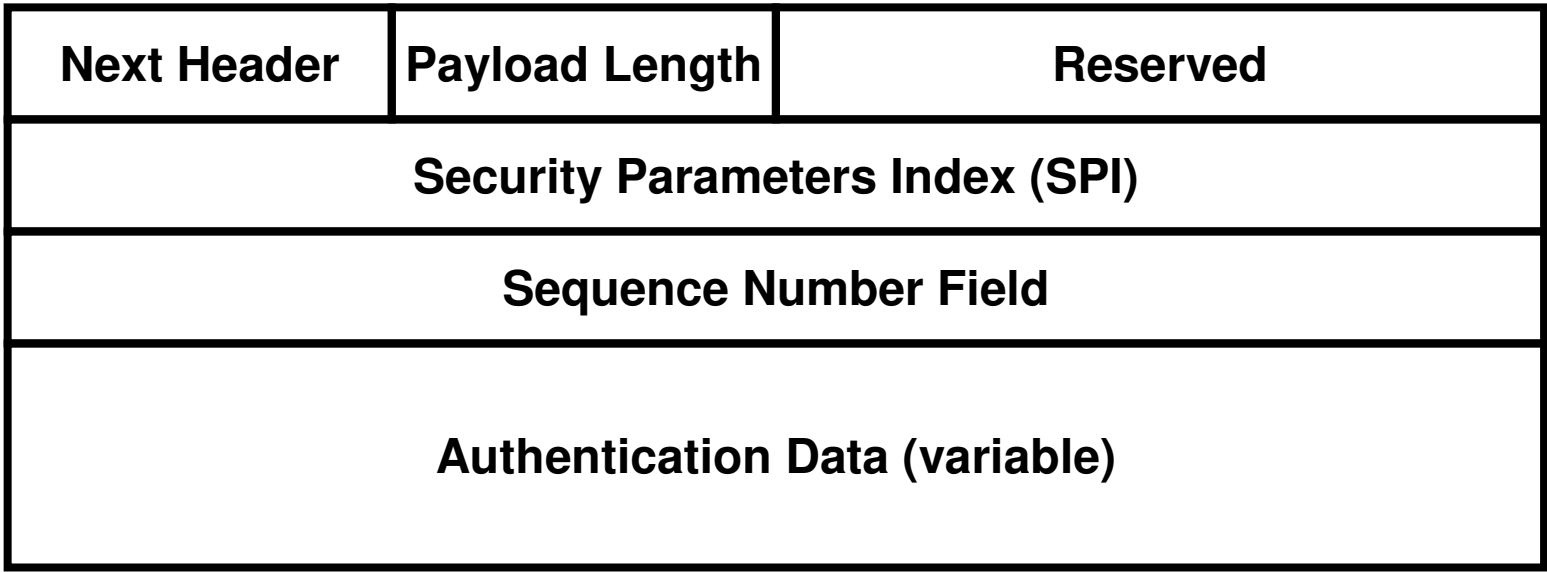

#### **1 Byte**

Im Header davor steht 51 als Protokolltyp

(IPv4 Protocol- bzw. IPv6 Next Header-Field)

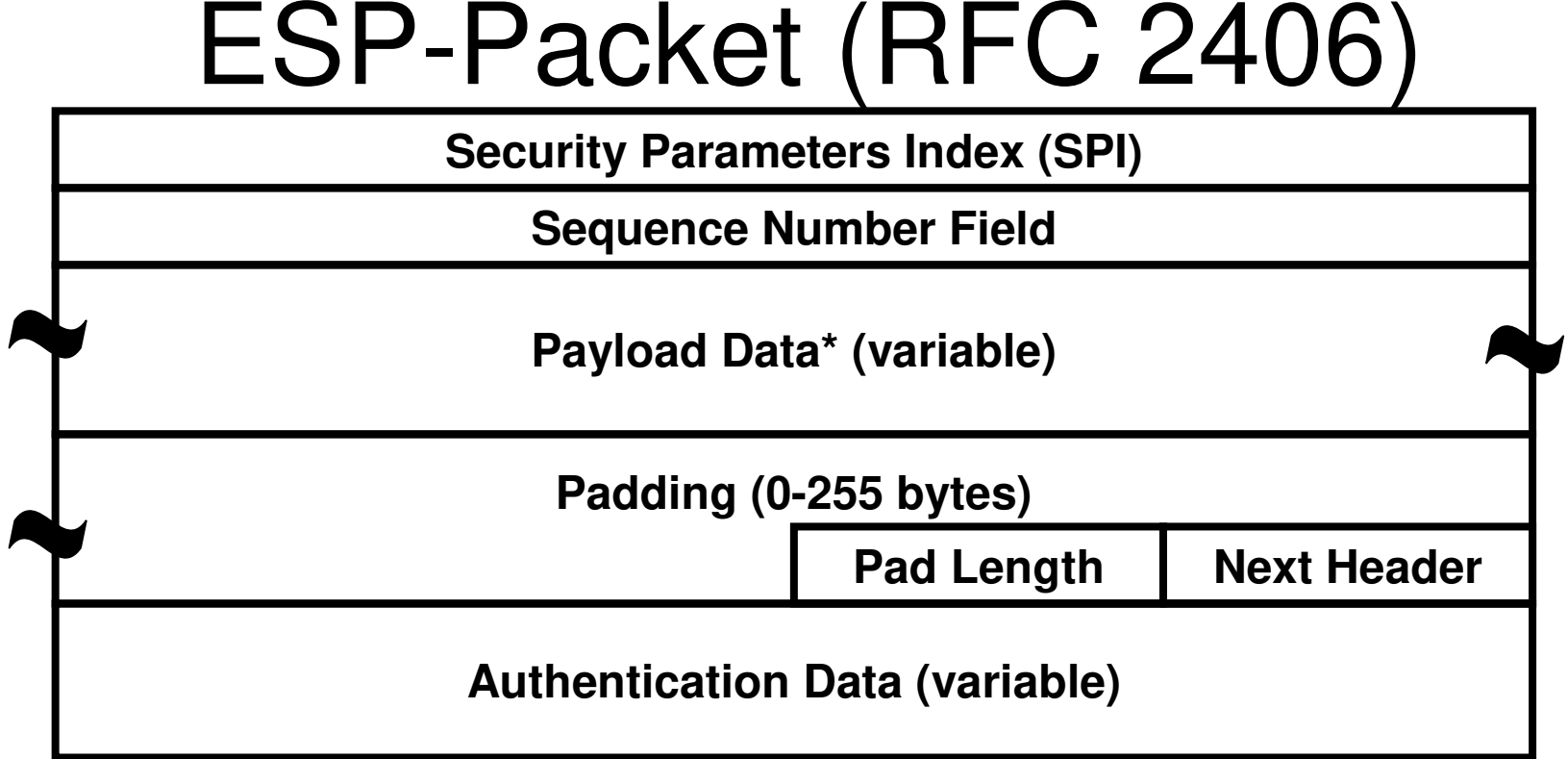

#### **1 Byte**

Im Header davor steht 50 als Protokolltyp

(IPv4 Protocol- bzw. IPv6 Next Header-Field)
#### Schlüsselaustausch

- •Diffie-Hellman (IEEE Transactions on Information Theory, V. IT-22, n. 6, June <sup>1977</sup>)
- •Oakley (RFC2412)
- • SKEME (IEEE Proceeding 1996)Secure Key Exchange Mechanism
- •IKE (RFC 2409)

Internet Key Exchange

### ISAKMP-Header (RFC 2408)

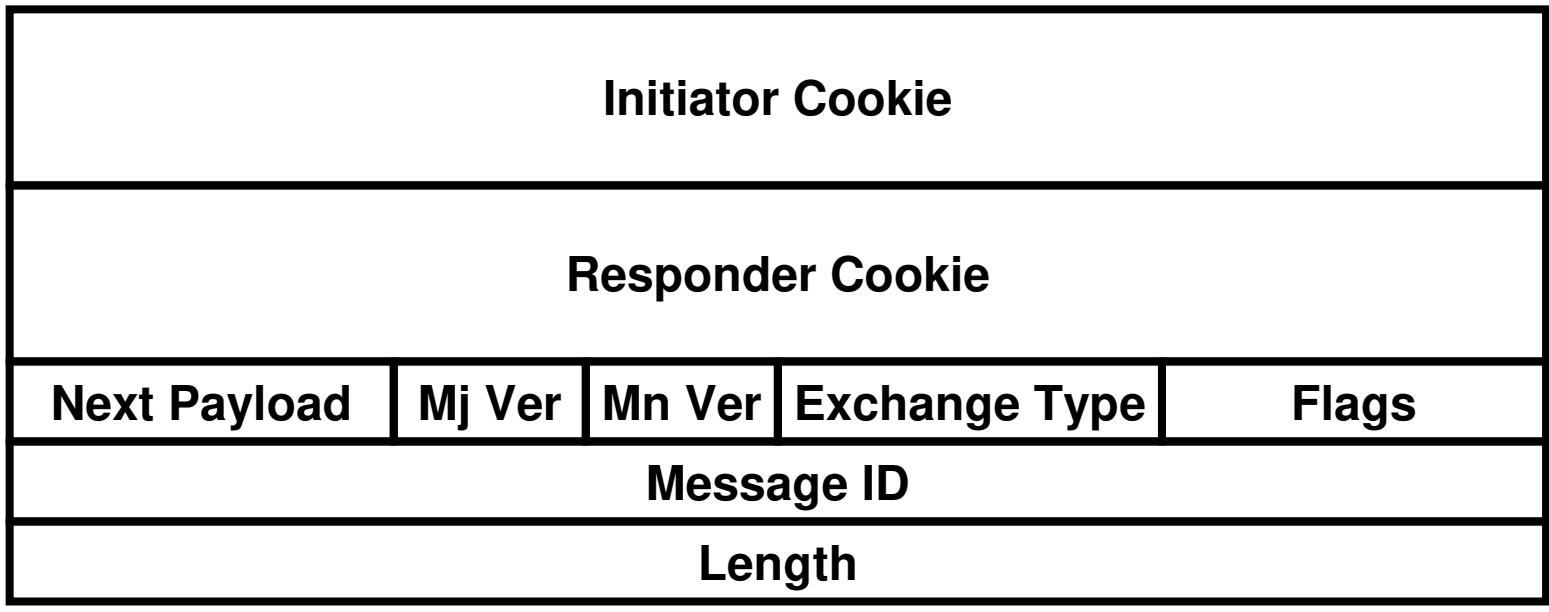

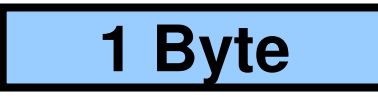

#### Hashfunktionen

- • HMAC (RFC2104)keyed-Hashing for Message AuthentiCation
- • MD5 (RFC 1321)Message Digest algorithm
- SHA (FIPS 180-1 199. SHA (FIPS 180-1 1994)Secure HAsh standard

## Verschlüsselungsalgorithmen

- •IDEA (ETH Series in Inf.Proc., v. 1)
- • DES (ANSI X3.106)Data Encryption Standard
- •Blowfish (Dr.Dobb's Journal, April 1994)
- •RC4/RC5 (RSA Data Security)

# L2TP using IPSec

- •RFC 3193 aus 2001 (proposed)
- •Verwendet UDP-Port 1701
- • Authentifikation, Verschlüsselung, Datenintegrität und Verhinderung von Replayattacken
- • Erlaubt freiwillige und verpflichtende **Tunnel**

# Security Policies

- •Einführung und Normen
- •Ziele von Security Policies
- •Arten von Security Policies
- •Verantwortung für Security Policies
- •Umsetzung von Security Policies
- • Labor (Entwickeln von Security Policies für die Musterfirma)

# Einführung

- • Eine **Security Policy** beschreibt den erstrebten Anspruch einer Institution nach Informationssicherheit.
- • In einer Security Policy werden die Verwaltensweisen beschrieben, die zur Erreichung der Ziele notwendig sind (z.B. wie oft muß ein Passwort geändert werden).

### "Definition"

• Eine Sicherheitsrichtlinie ist ein Satz von Regeln, die definieren **wer**autorisiert ist, auf **was** zuzugreifen und unter welchen Bedingungen diese bzw. die Kriterien nach denen diese Autorisation gewährt oder verwehrt wird.

### Normen 1

- •Vorreiter BS 7799-1 (British Standard)
- •ISO/IEC 27001 und ISO/IEC 27002
- •ITU-Empfehlung X.800
- •RFC 2196 (Site Security Handbook)
- • RFC 4949 (Internet Security Glossary, Version 2)

### Normen 2

- • ISO/IEC 13335 (Management der Informationssicherheit)
- • ITIL (IT Infrastructure Library, http://www.itsmf.at/)
- •ISO/IEC 25010 (Softwarequalität)
- • PCI-DSS (Payment Card Industry Data Security Standard; Sicherheitsstandard der Zahlungssysteme (VISA, …))

# Ziele 1

- • AAA
	- –Authentication (Authentisierung)
	- –Authorization (Autorisierung)
	- –Accounting (Zurechenbarkeit)
- • CIA
	- –Confidentiality (Vertraulichkeit)
	- –Integrity (Unversehrtheit)
	- –Availability (Verfügbarkeit)

### Ziele 2

• Das Ziel der Security Policies ist es "**AAA**" von Personen und "**CIA**" von Daten sowie die Nachweisbarkeit aller Änderungen (Protokollierung) sicherzustellen, sowie die Benutzer (Mitarbeiter) zu sensibilisieren und dies durch laufende Audits zu belegen und zu verbessern.

### Arten von Security Policies

- • Allgemeine Richtlinien (Sicherheitsziele und –strategien)
- • Besondere Richtlinien für die einzelnen Einsatzgebiete (Zutrittsschutz, Zugriffsschutz, Schutz vor Verlust)

## Allgemeine Richtlinien

- •Festlegung von Verantwortlichkeiten
- •Festlegung der übergeordneten Ziele
- •Auswahl geeigneter Methoden
- •Mechanismen zur Kontrolle
- •Schulungspläne
- •Notfallpläne
- •Vorgaben für besondere Richtlinien

### Besondere Richtlinien

- •S.o.
- •**Einsatzbereich**
- •Konfigurationsdetails
- •Berechtigungen
- •Protokollierungsmaßnahmen
- •Je nach Richtlinie weitere Maßnahmen

#### Benutzerrichtlinien

- •Umgang mit Betriebsinterna
- •Umgang mit Berechtigungen
- •Umgang mit neuen Medien (Internet,…)
- • Beiträge der Benutzer zu **Schutzsystemen**
- •Urheberrecht
- •Konsequenzen aus Fehlverhalten

#### Verantwortung für Security Policies

- • Die Security Policies werden von der obersten Leitung erlassen, daher ist auch diese für die Vollständigkeit und die Einhaltung verantwortlich.
- • Dazu müssen alle Mitarbeiter darüber geschult werden
- • Für die Umsetzung sind alle betroffenen Mitarbeiter verantwortlich

#### Umsetzung von Security Policies

- Anhand von Checklisten analog zu den sonstigen Notfallplänen der Institution
- An Hand von Mustern für viele Fälle diverser einschlägiger Organisationen
- z.B.: BSI (Bundesamt für Sicherheit in der Informationstechnik)
	- – https://www.bsi.bund.de/DE/Themen/ITGrundschu tz/ITGrundschutzKataloge/itgrundschutzkataloge\_node.html

### Konkrete Beispiele

- • http://www.boku.ac.at/fileadmin/data/H05000/H19000/Themen- Content/H19000/Leitung/IT-Guidelines/SecurityPolicy\_DE.pdf
- • https://www.zid.tuwien.ac.at/security/regelungen/security\_policy\_deutsch/
- • http://www.secupedia.info/wiki/IT-Sicherheits-Policy

#### Labor zu Security Policies

• Entwickeln von Security Policies für die Musterfirma

### Sicherheitsverwaltung

- • Netzwerkmanagement zur Sicherheitsverwaltung
- • Intrusion Detection Systeme zur Sicherheitsverwaltung
- • Eigenständige Lösungen z.B. von Antimalwareherstellern
- •Berichte zur Sicherheitssituation

#### Netzwerkmanagement

- Warum
- Anforderungen
- Einordnung in Managementsysteme
- Standards und Protokolle
- Aufbau von Managementsystemen
- OSI-NMS
- SNMP-NMS
- Webbasierendes Management

### Warum ?

• In den 80er Jahren wurde durch das Wachstum der Netzwerke der Bedarf nach Netzwerkmanagement immerdringender. Beginnend mit "Remote Login" wurde ein Framework zur zentralen Verwaltung der Netzwerke geschaffen, um die Administration zu vereinfachen.

### Anforderungen

- •Faultmanagement
- •Configurationmanagement
- •Performancemanagement
- •Accountingmanagement
- •Securitymanagement

### Faultmanagement

- •Fehler erkennen
- •Fehler lokalisieren
- •Rekonfiguration zur Umgehung
- •Fehler beheben
- •Originalkonfiguration wiederherstellen

### Configurationmanagement

- • Rekonfiguration aktiver Komponenten (z.B.: Router)
- •Stilllegung von Komponenten
- •Aktivierung neuer Komponenten
- •Erkennen neuer Komponenten

#### Performancemanagement

- •Wie groß ist die Auslastung?
- • Intensiver Datenverkehr einzelner Stationen?
- •Gesamtdurchsatz?
- •Flaschenhälse?
- •Antwortzeiten?

### Accountingmanagement

- •Zugangskontrolle und Abrechnung
- • Benutzerberechtigungen und deren unerlaubte Weitergabe
- • Ineffiziente Nutzung des Netzes durch Benutzer
- •Ausbauplanung

### Securitymanagement

- • Erzeugung, Verteilung und Speicherung von Verschlüsselungsinformationen (CA, PKI)
- •Überwachung des Netzes
- •Log-File-Analyse

## Einordnung in Managementsysteme

- •Anwendungsmanagement
- •Informationsmanagement
- •Systemmanagement
- •Netzwerkmanagement
- •Facilitymanagement

### Anwendungsmanagement

- •Anwendungen
- •Globale Einstellungen (CI)
- •Benutzerspezifische Einstellungen
- •Installation
- •**Deinstallation**

#### Informationsmanagement

- •Datenbestände, Datenbanken
- •DMS
- •Backup and Restore

### Systemmanagement

- •Host
- •Server
- •**Workstation**
- •PC
- NI NC
- N/ Meist inkl. NMS

#### Netzwerkmanagement

- • Aktive Netzwerkkomponenten
	- –Hubs
	- –**Switches**
	- –Router
- • Passive Netzwerkkomponenten
	- –Verkabelung
	- –**Dokumentation**

# Facilitymanagement

- • Gerätemanagement
	- –Fax
	- –Telephonanlage
	- –NIC
- • Verbindungsmanagement
	- –Schaltschrank und Patchkabel
	- –Glasfaserleitung, ...

#### Standards

- •ISO 10164-x (x=1..22)
- • SNMP (RFCs 1155, 1157, 1213, 1351..3, 1441..52, 1901..10, 2011..13, davon vieles aber DRAFT, PROPOSAL oder HISTORIC, Übersicht in "http://www.sei.cmu.edu/str/descriptions /snmp.html")
- •CCITT X.700 (=ISO/IEC 7498-4)
# Protokolle und Abkürzungen

- • OSI-CMIP (Common Management Information Protocol)
- • OSI-CMIS (Common Management Information Service)
- •SNMP (siehe oben)
- •RMON (Remote MONitoring)
- •MIB (Management Information Base)

## Aufbau

- • Managementkonsole, Management Station (GUI für das Gesamtsystem)
- • Managementserver (Datenbank; Sammlung von Informationen)
- • Management Agents (in allen managebaren Geräten bzw. eigene Geräte, die Information sammeln)

### OSI-NMS

•Aufbau

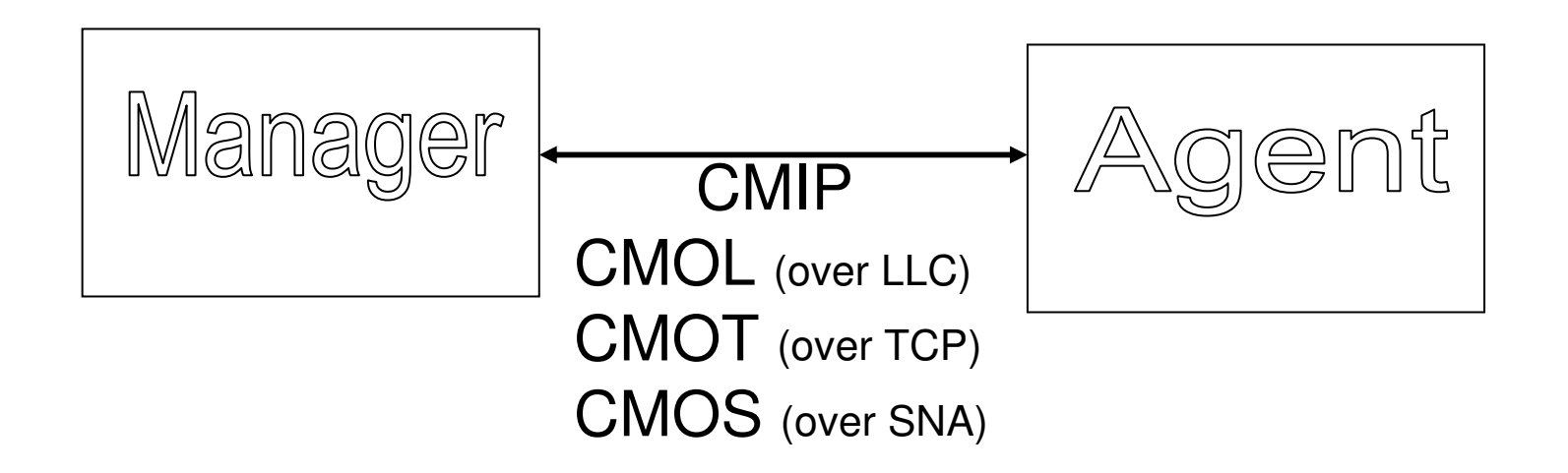

# SNMP-NMS

• Management Station und SNMP-Agent kommunizieren über SNMP-**Nachrichten** 

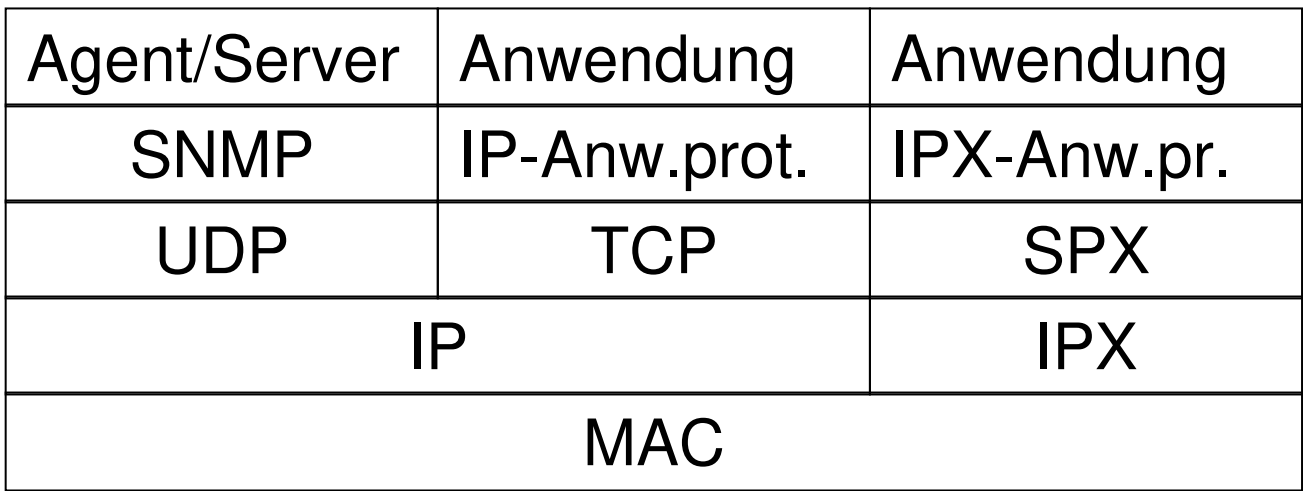

# Webbasierendes Management - Vorteile

- • Keine Managementsoftware notwendig (Jede managebare Komponenten beinhaltet Webserver + Browser an der Managementkonsole)
- •Herstellerunabhängig
- •Geringe Kosten
- •Gesicherte Übertragung durch TCP

# Webbasierendes Management - Nachteile

- •**Sicherheit**
- •Keine Traps
- •Geringer Funktionsumfang
- • Graphische Konfiguration verleitet mehr zum Probieren
- • Meist reines Konfigurationsmanagement

### Firewalls

- •Firewallarchitekturen
- • Funktionsweise
	- –Application Layer Gateway
	- –Packet Filtering
	- –Stateful Inspection

### Standardposition der Firewall

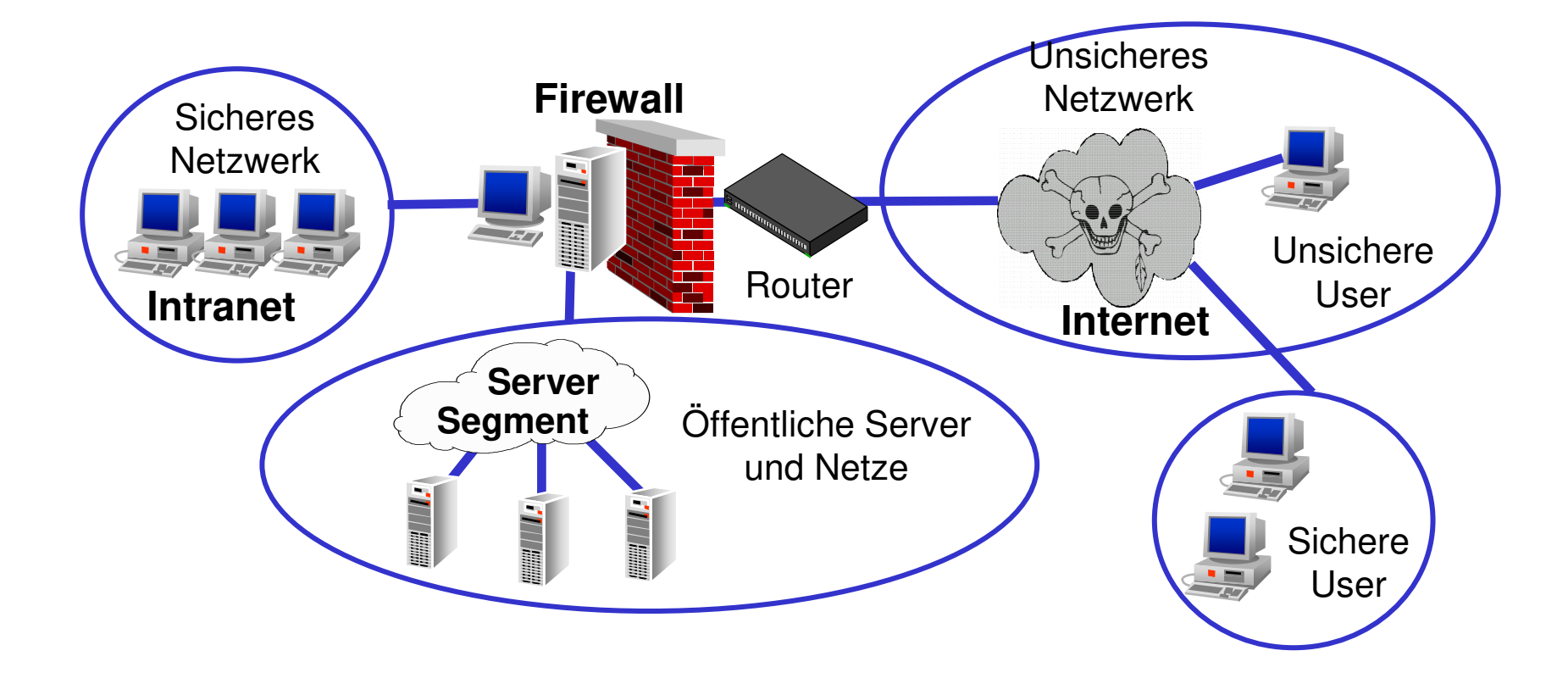

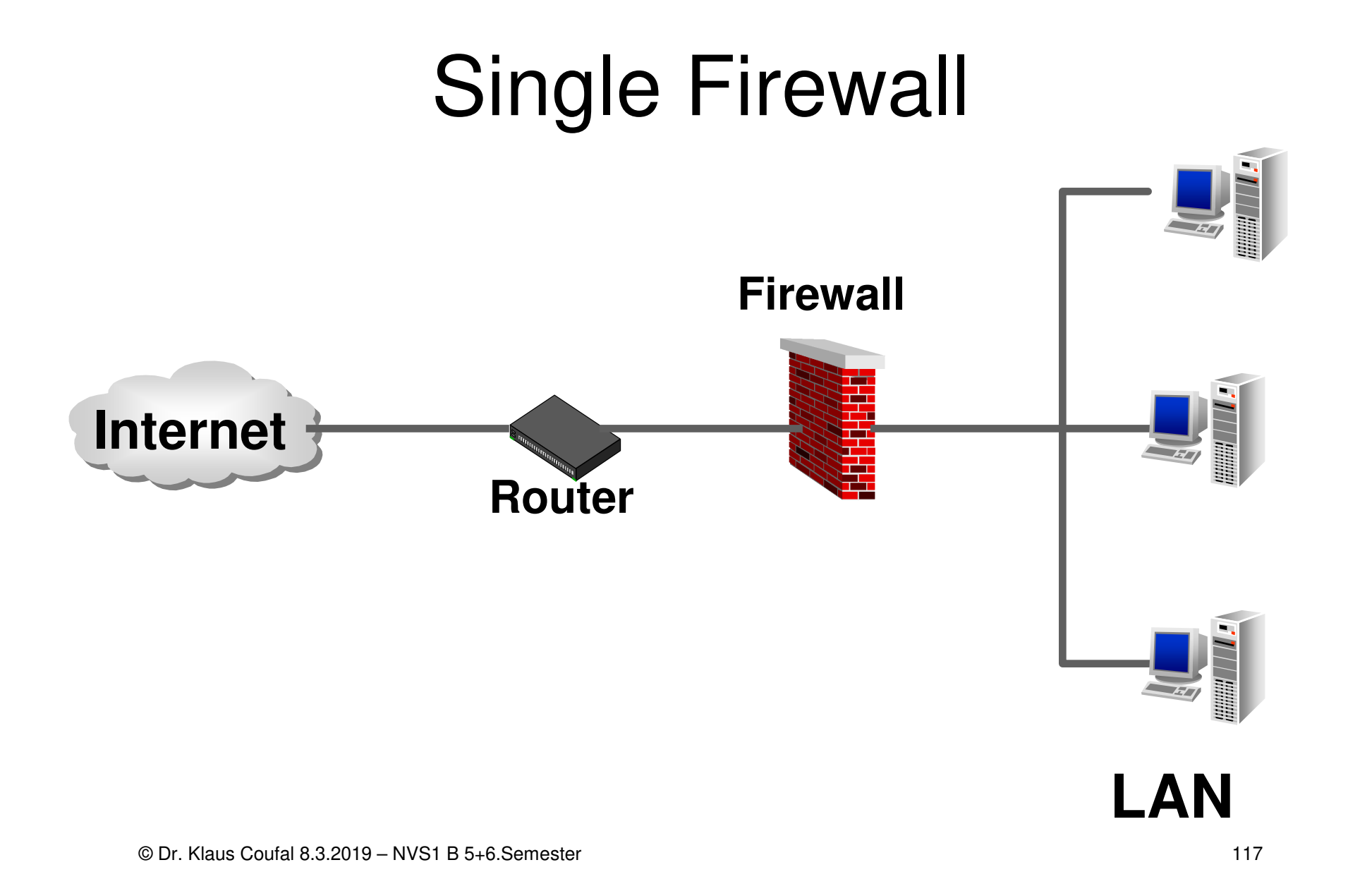

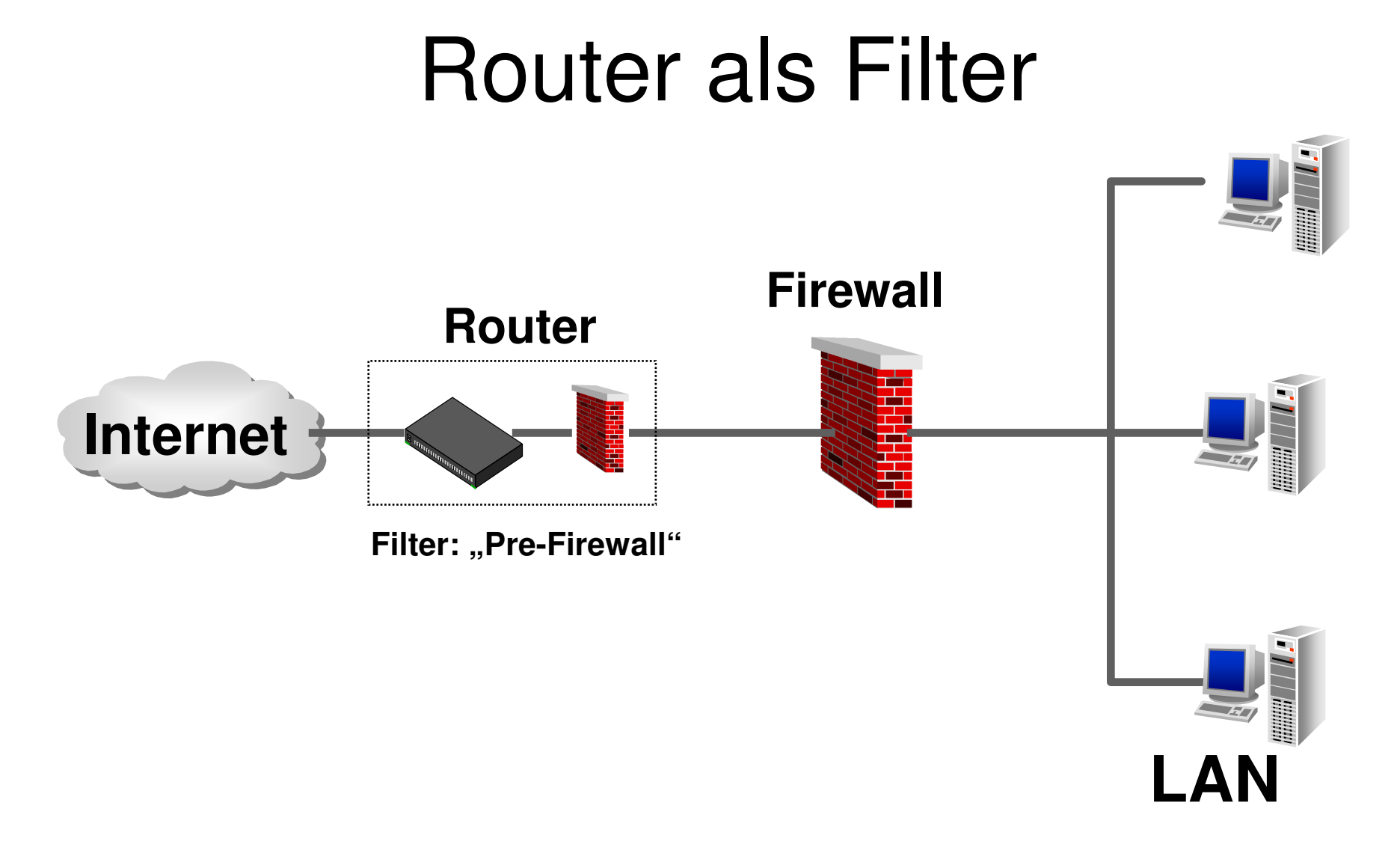

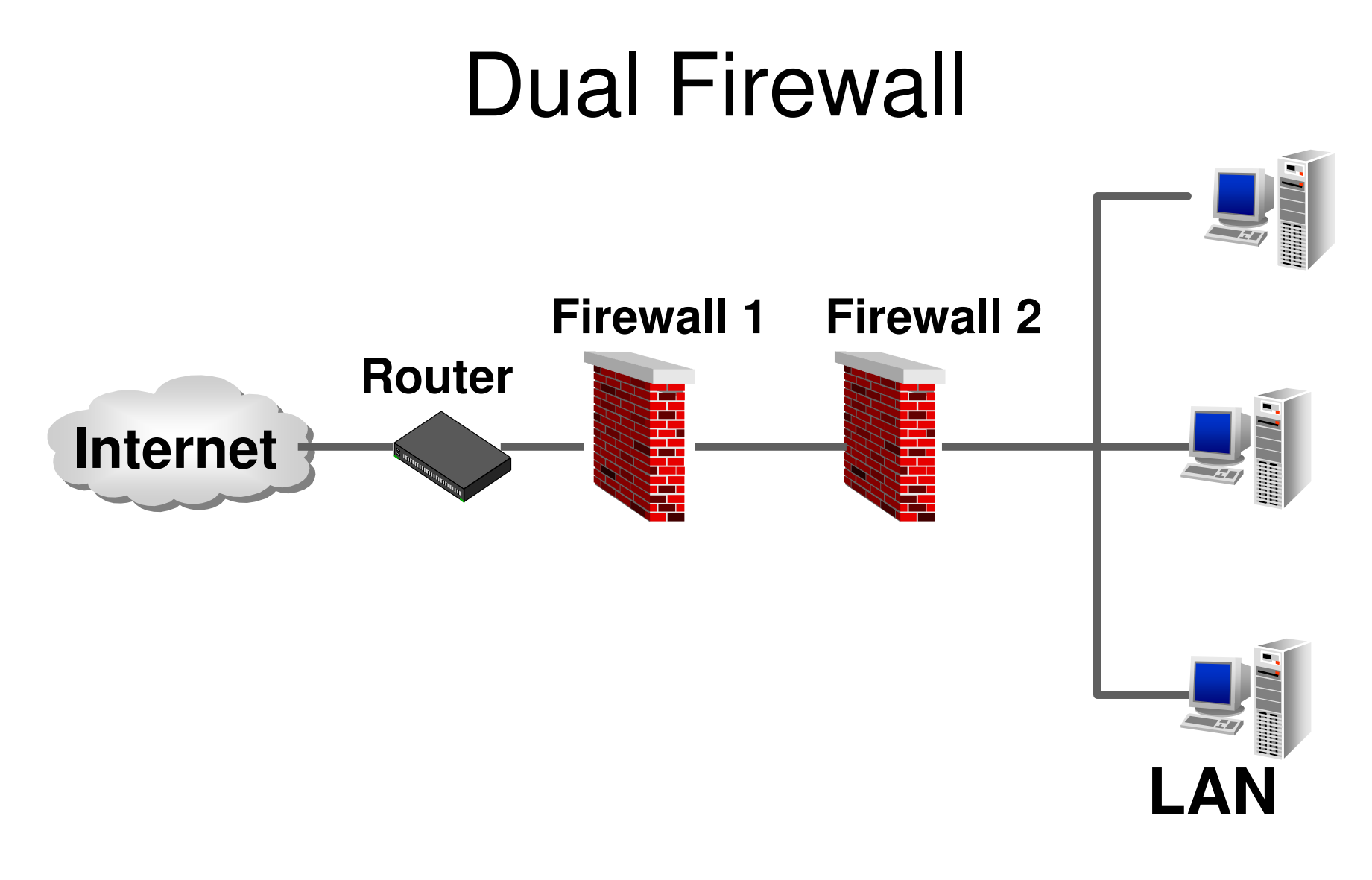

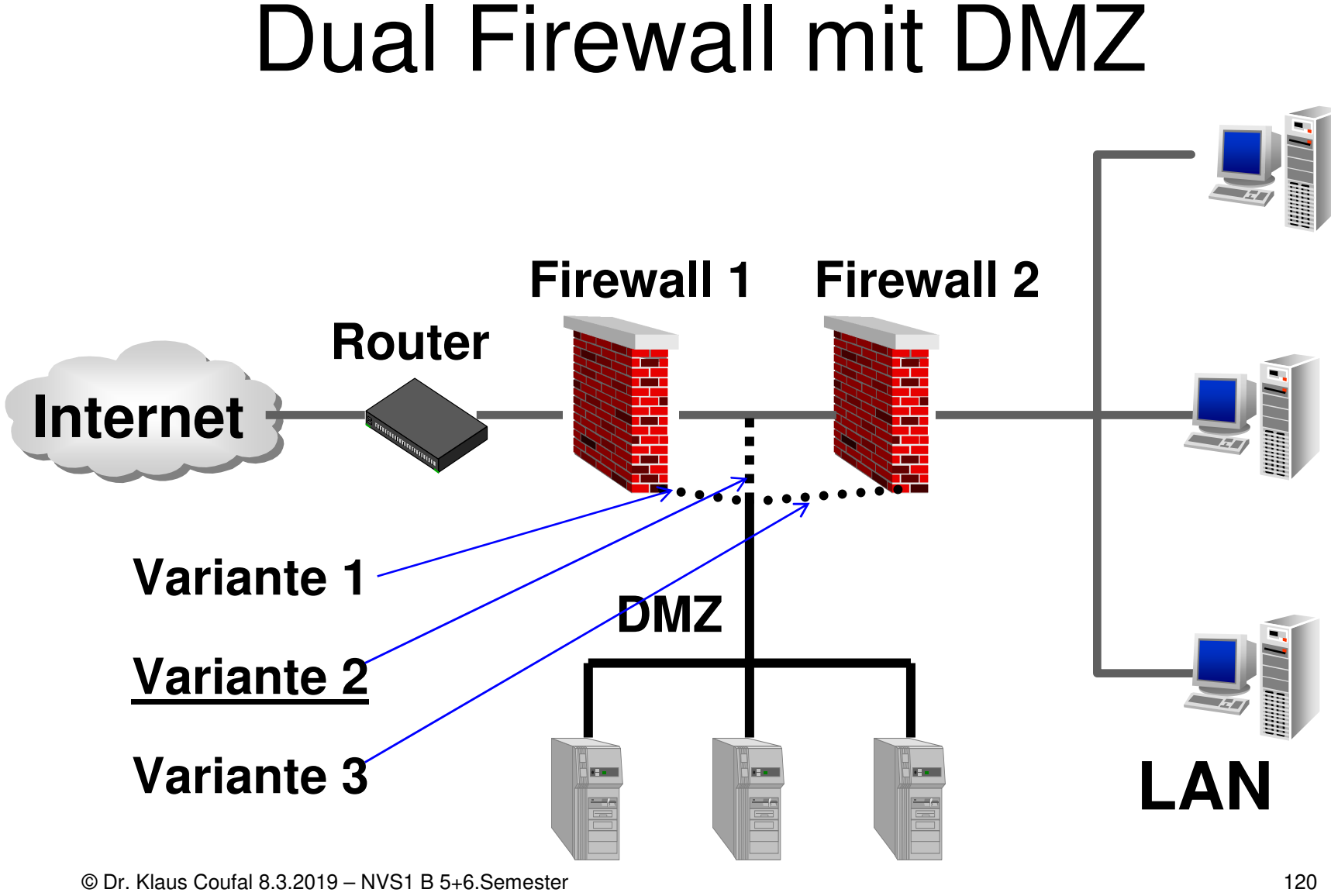

© Dr. Klaus Coufal 8.3.2019 – NVS1 B 5+6.Semester

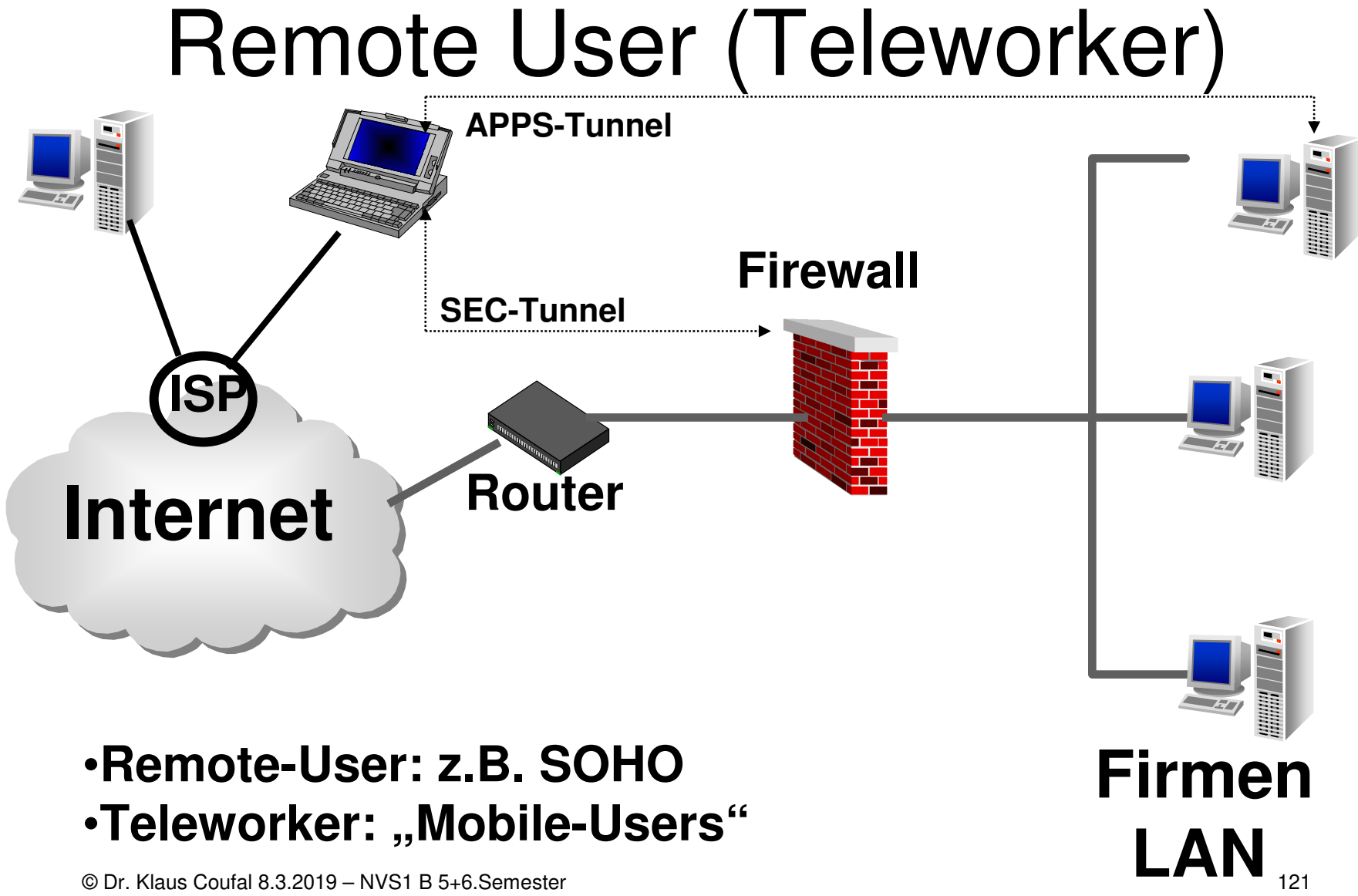

© Dr. Klaus Coufal 8.3.2019 – NVS1 B 5+6.Semester

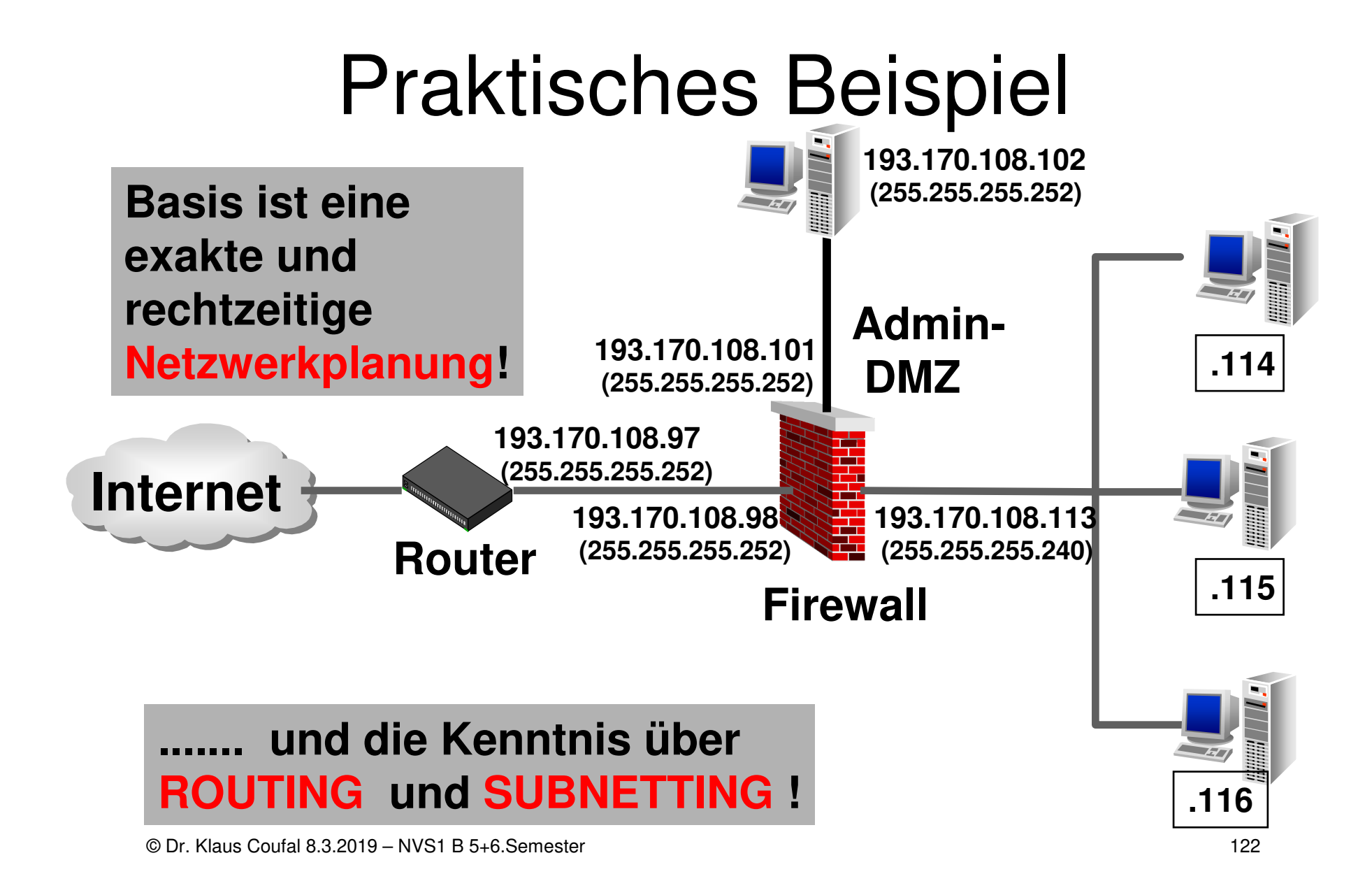

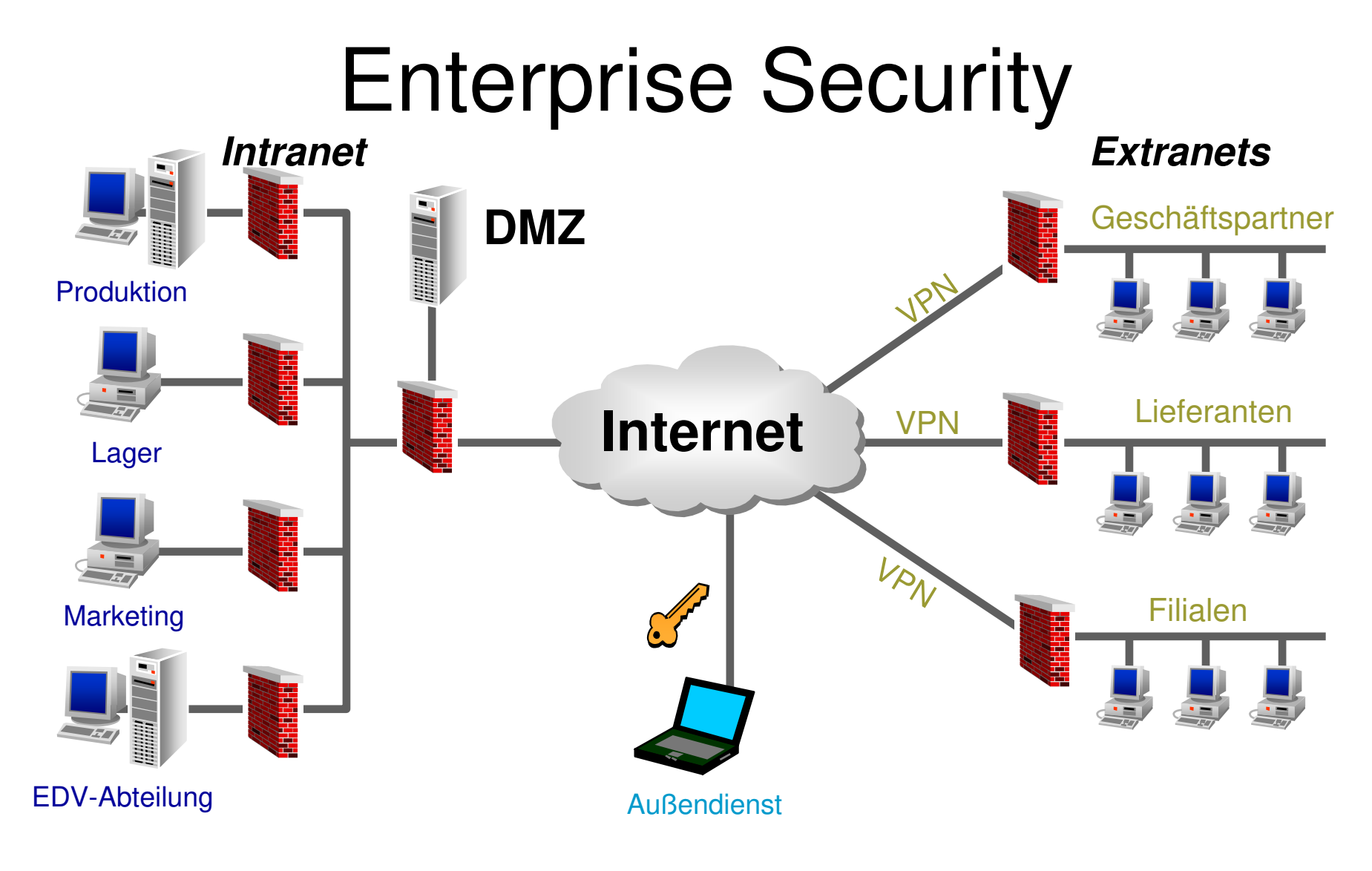

# Firewall Funktionsweise

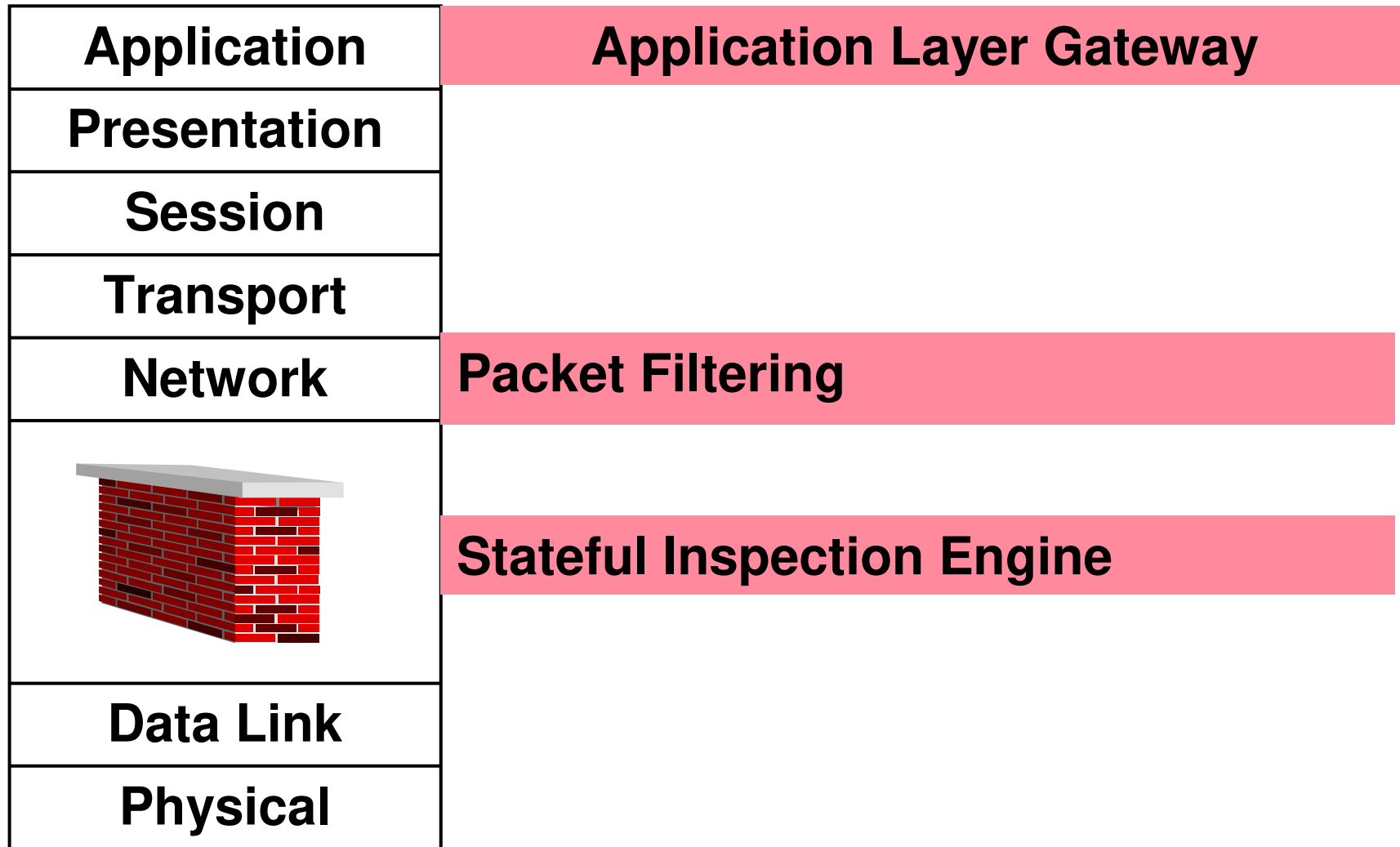

#### Packet Filter (Überwachungsrouter)

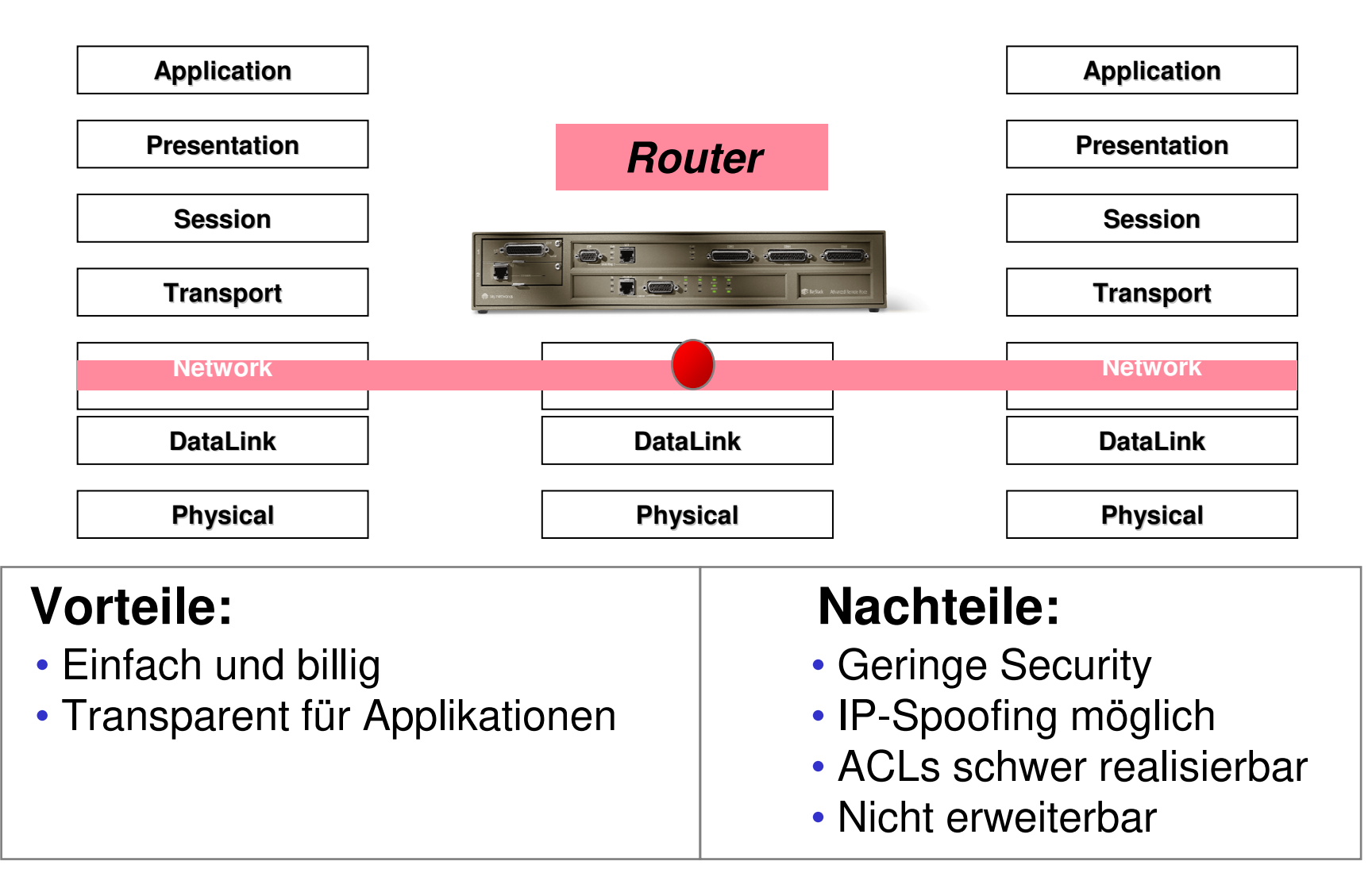

# Application Layer Gateway

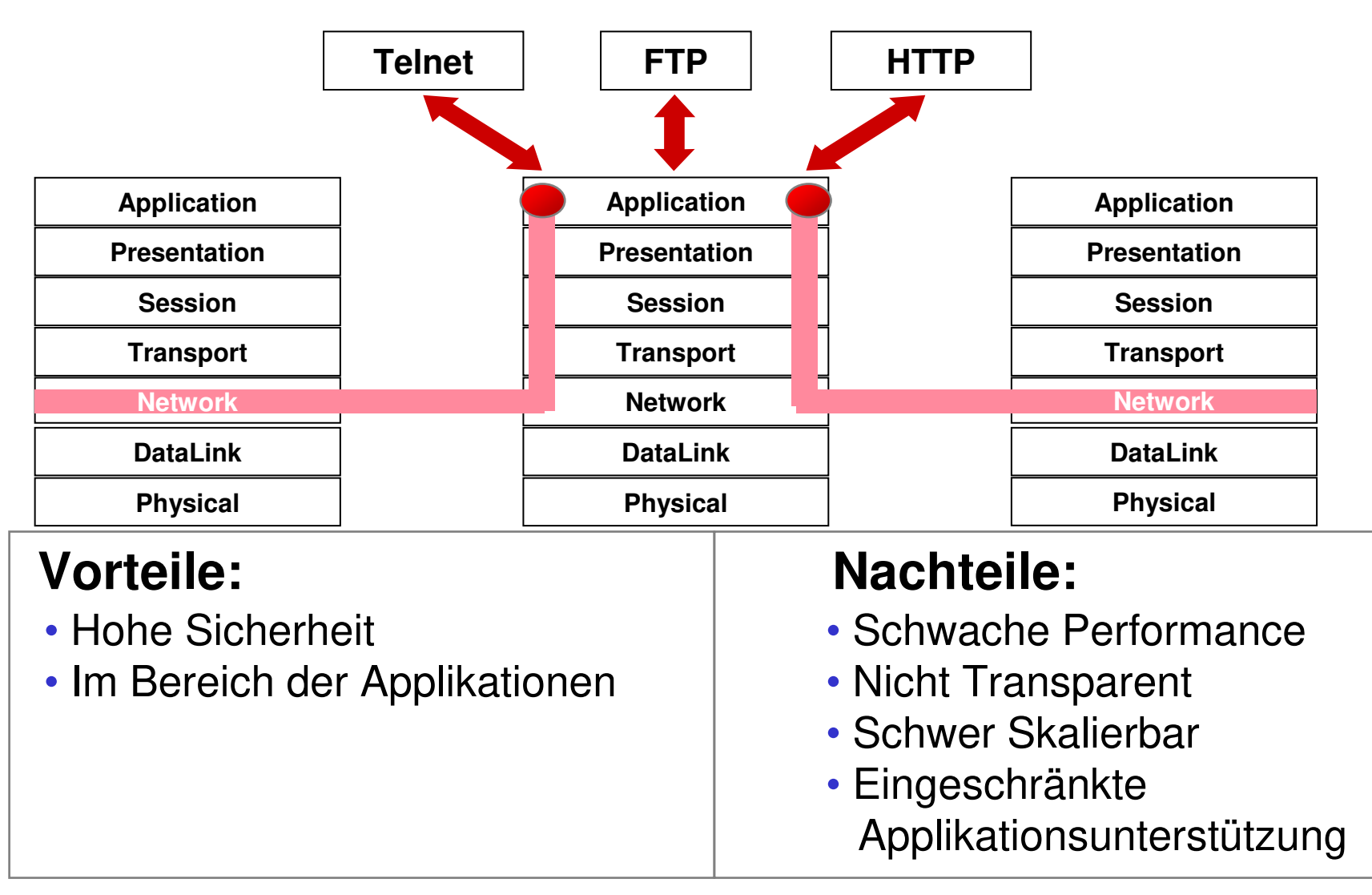

# Stateful Inspection

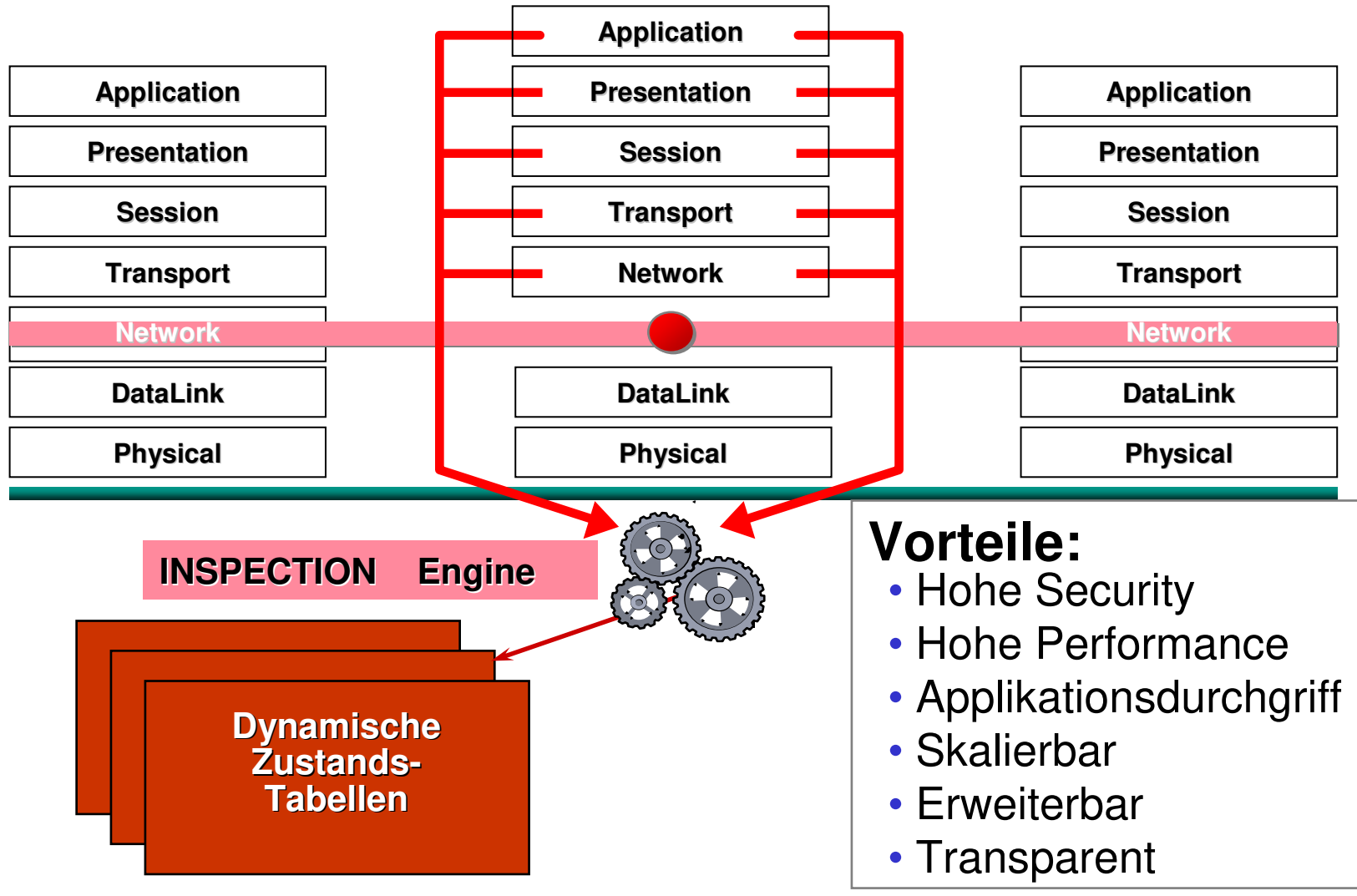

© Dr. Klaus Coufal 8.3.2019 – NVS1 B 5+6.Semester

# Inspection Engine (FW-1)

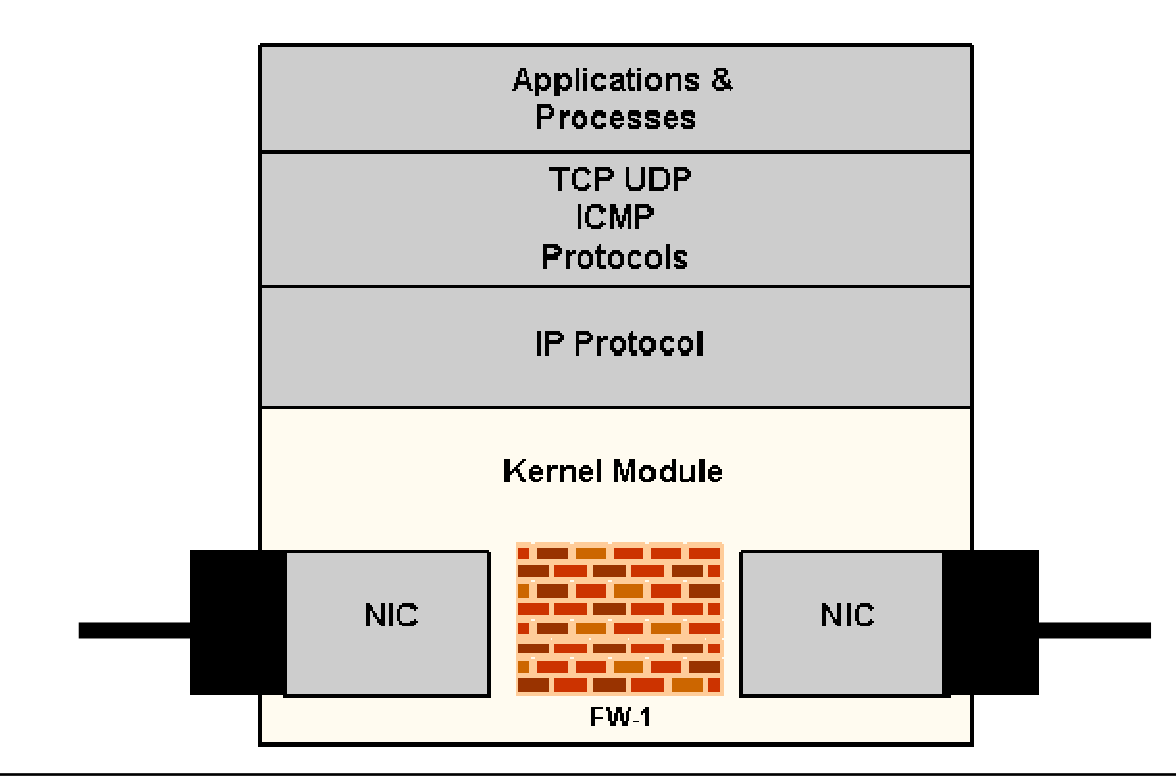

- •Ist im Kernel als Modul integriert
- •Akzeptiert Pakete, wirft sie zurück oder vergißt sie
- •Schont die Systemressourcen

### Firewall-1 Beispiel

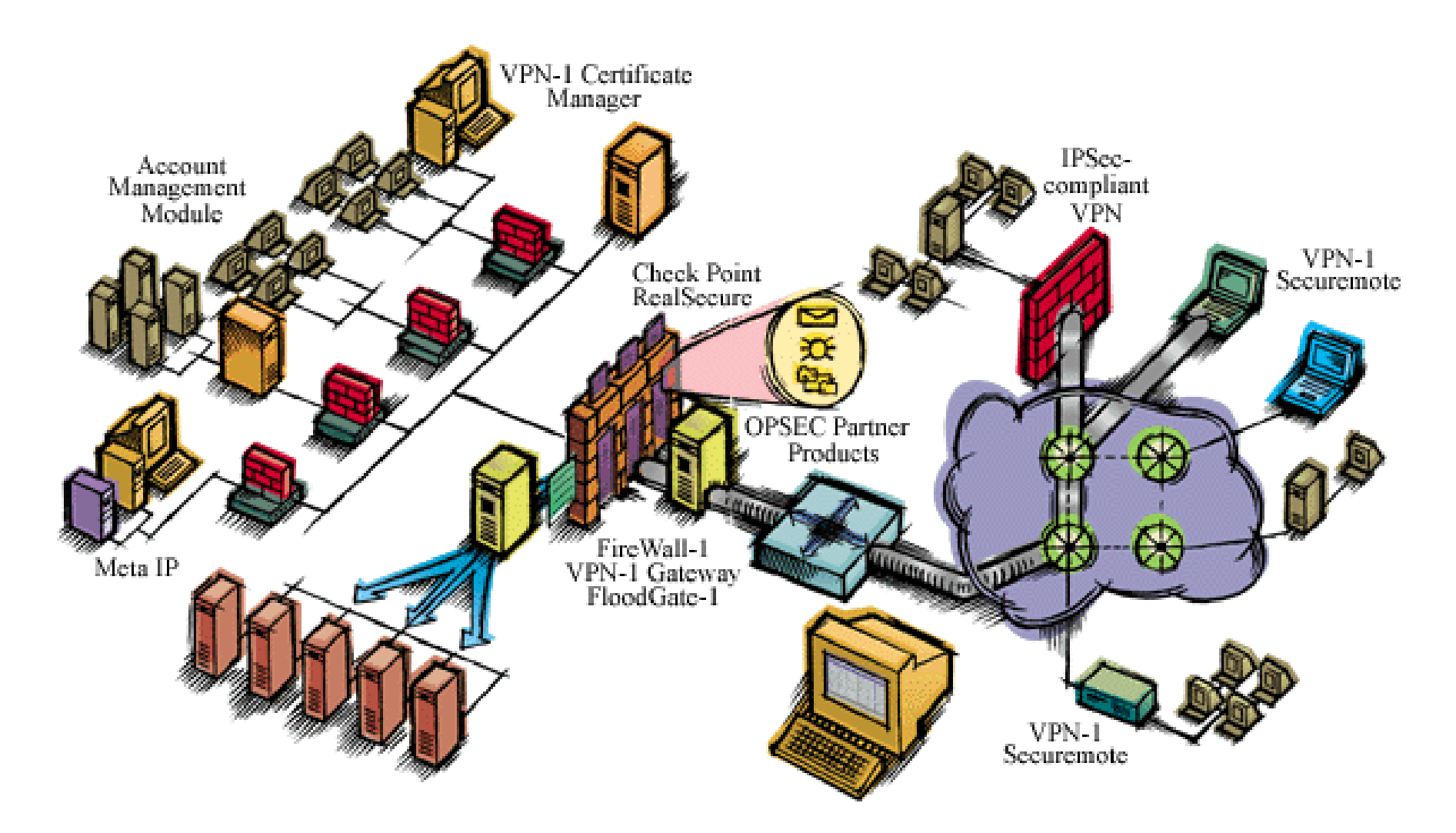

# IDS

- •Angriffsabwehrmanagement
- •Hackerarbeitsweise
- •IDS (Intrusion Detection System)
- •IRS (Intrusion Response System)
- •Arbeitsweise
- •Honeypot

### Angriffs-Abwehr- Management

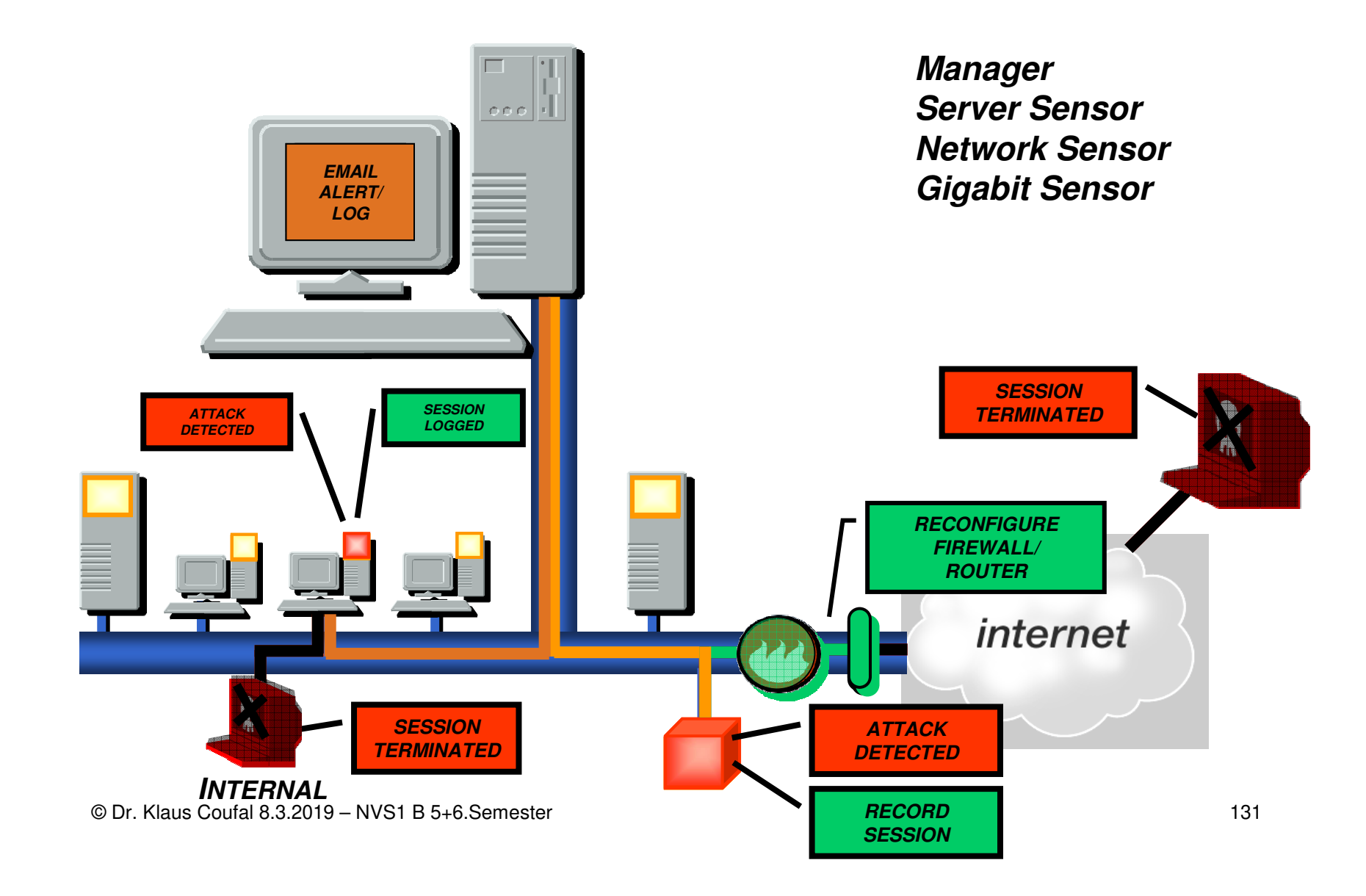

#### Hackerarbeitsweise

**Schritt 3.** 

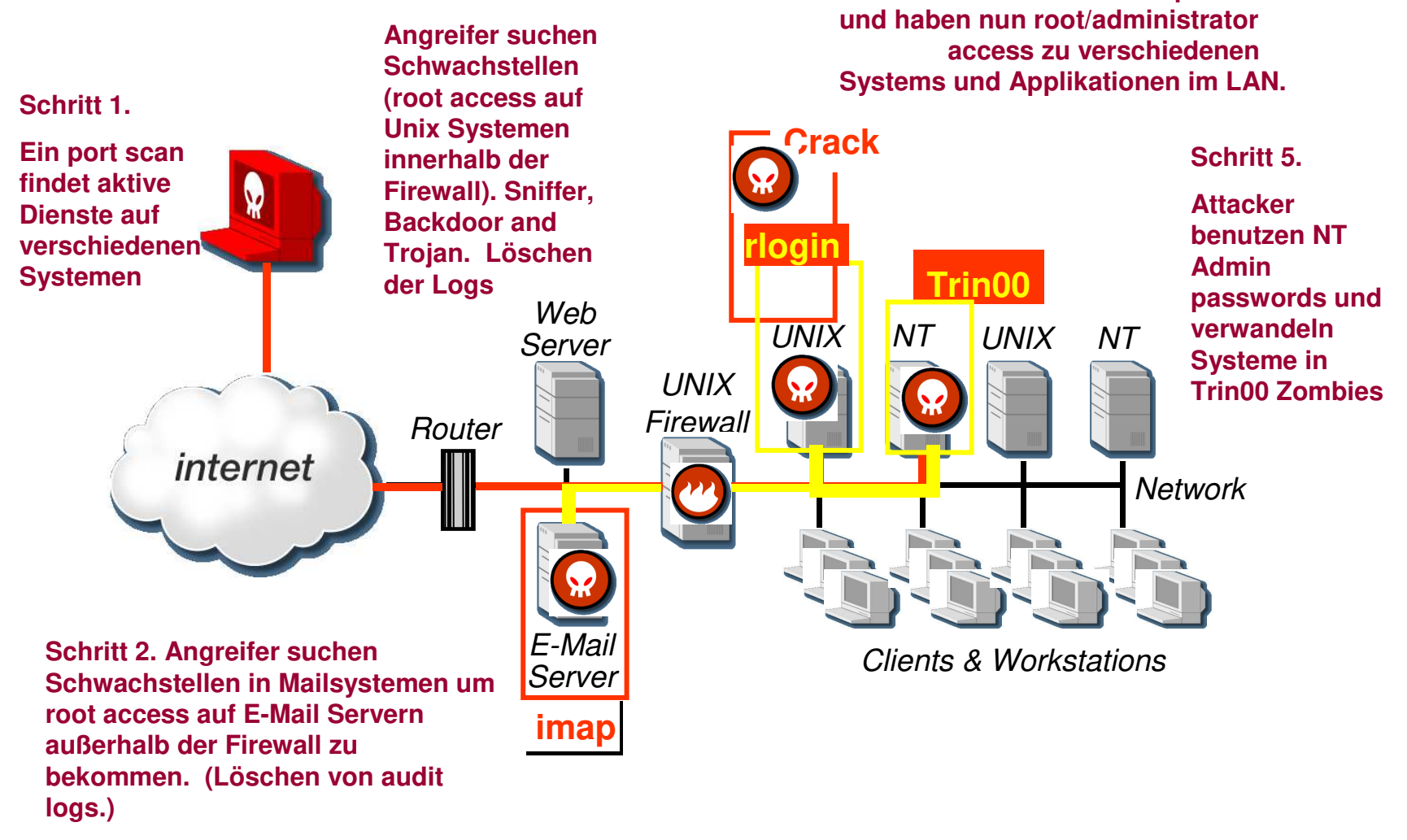

**Schritt 4. Attacker cracken password files** 

### IDS – Definition

- • Ein Intrusion Detection System ist ein Konglomerat von Möglichkeiten, Angriffe zu erkennen und – im Gegensatz zu statischen Firewallsystemen - darauf reagieren zu können.
- • The ability to detect inappropriate, incorrect, or anomalous activity

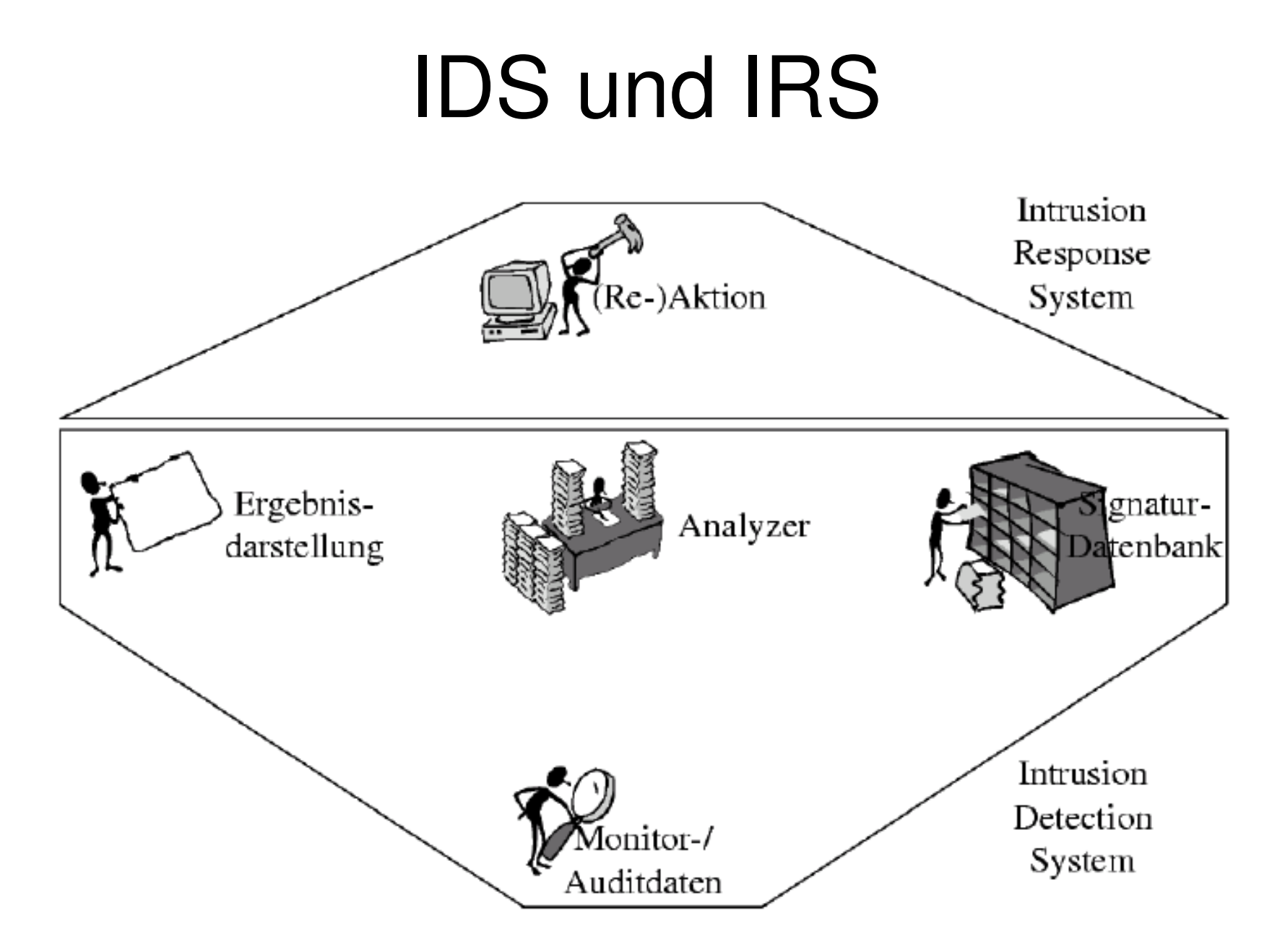

#### Arbeitsweise

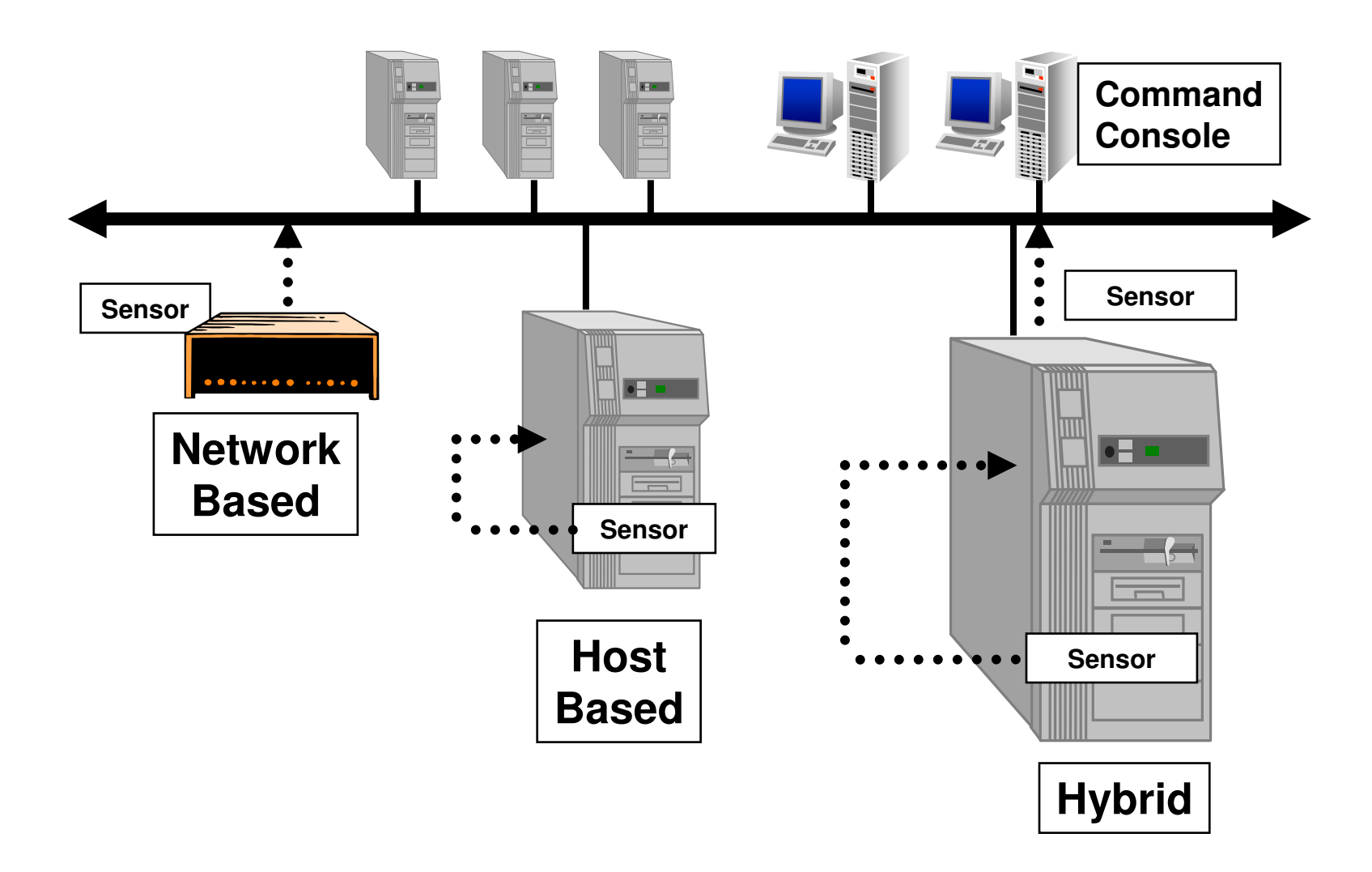

# Host- bzw. Network-based

- • Host based ID
	- Kanotiat I (JG. Benötigt LOG-Files und auditing agents
	- – Man muß Software auf das zu überwachende System laden
- • Network based ID
	- –Beobachtet den Netz-Traffic
	- – Verwendet Daten-Pakete am Netz für die Informationsgewinnung

## Sensoren

#### Network Sensor

•Dedicated hardware/ software solution

 •One sensor protects multiple systems

 •Promiscuously monitors all traffic on a collision domain

•Diverse range of attack signatures

#### OS Sensor

•Software that runs on each system to be protected

 •Monitors system logs, file access, port activity, registry keys, user activity

#### Server Sensor

•Combination of host and network sensors

- •Software that runs on <u>each</u> system to be protected
- •Tightly integrated with the TCP/IP stack to monitor all traffic to/from the system

## Fehlalarme 1

- •**Intrusion Detection**
- **Misuse Detection**
- **Anomaly Detection**

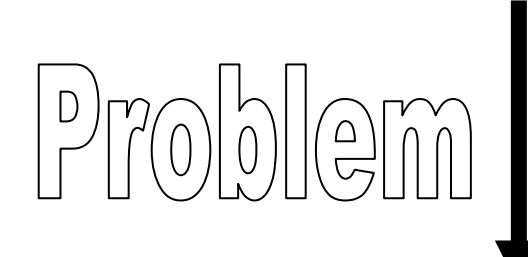

• **False positiv**

• **False negative** 

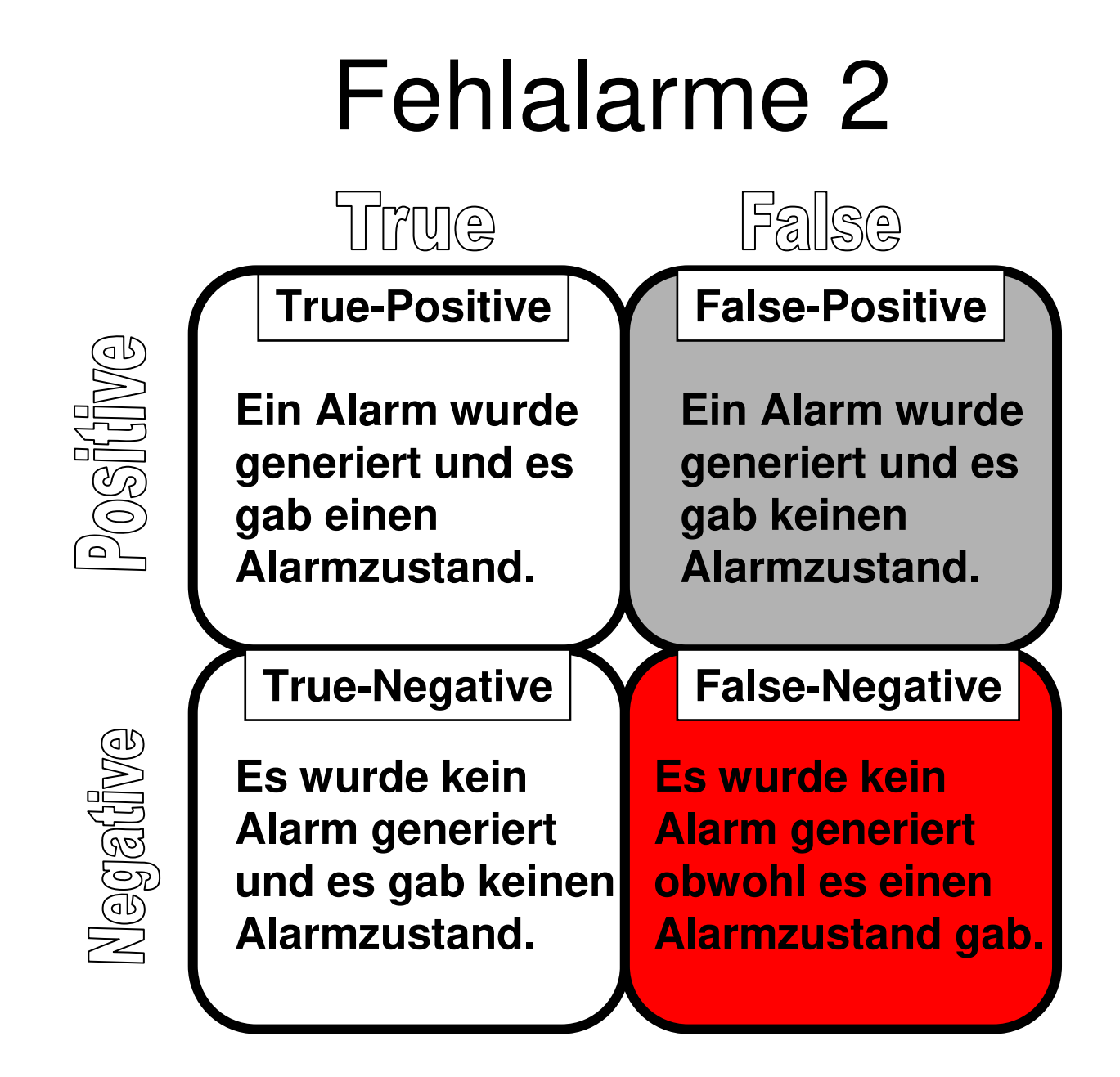

# IDS – Varianten

#### •**Background Operation**

Kein menschlicher Eingriff notwendig

#### • **On-demand Operation**

Reaktion ja – aber erst nach Operator-Anforderung

#### • **Scheduled Operation**

"On-Demand", zu definierten Zeitpunkten

#### • **Real-Time Operation**

Automatische Reaktion in Minuten oder Sekunden

#### • **24\*7 Monitoring**

Ständiges "human" controlling für neue Situationen

#### • **Incident Response**

Reaktion auf Meldungen von "außen"

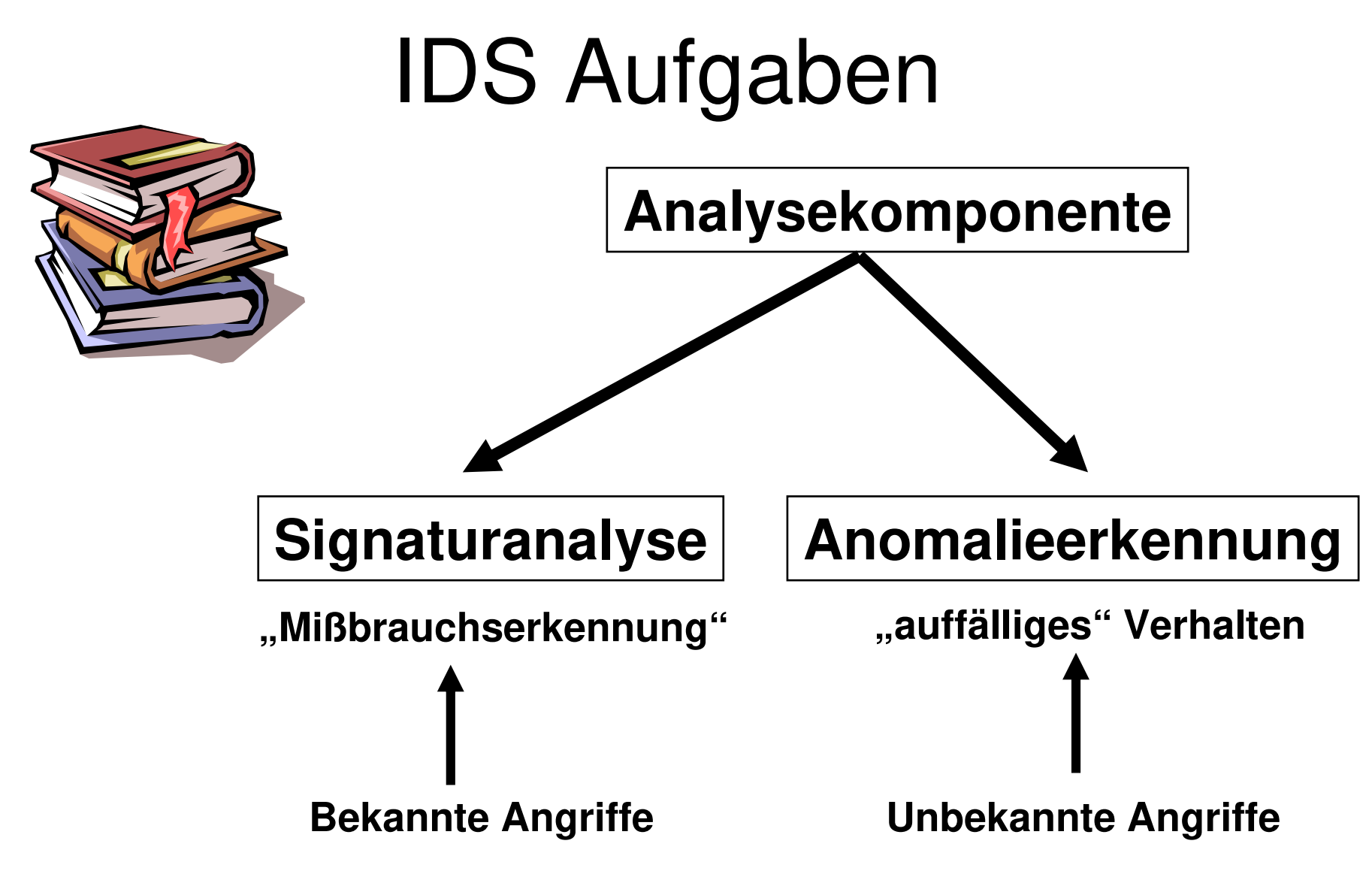

# Anomalieerkennung 1

#### **Anforderungen:**

#### • **Echtzeitfähigkeit**

**Schnelle Reaktion ist notwendig, da Intruder ihre Spuren verwischen**

#### • **Adaptivität**

**Profile und Schwellwerte müssen ständig aktualisiert werden**

#### • **Einfache Konfiguration**

 **Mittels "Default-Profile" muß ein schnelles Umkonfigurierenmöglich sein.**

# Anomalieerkennung 2

#### **Profilarten-1**

#### • **Benutzerprofile**

**Individuelle Arbeitsprofile, die bei jeder Benutzeraktionaktualisiert werden**

 **Bsp: CPU-Auslastung Tippgeschwindigkeit Art & Häufigkeit der verwendeten Programmebevorzugte Arbeitszeit**

#### • **Benutzergruppenprofile**

 **Zusammenfassung von Benutzern mit ähnlichenArbeitsmustern**

# Anomalieerkennung 3

#### **Profilarten-2**

#### • **Ressourcenprofile**

**Beschreibung systemweiter, benutzerunabhängiger Systemressourcen.**

**Bsp: SpeicherbedarfDateizugriffe I/O-Aktivitäten an Portsverwendete Protokolle**

#### • **Prozeßprofile**

 **Überwachung der Systemprozesse, speziell, wenn sie keinemBenutzer zugeordnet sind (z.B: Hintergrundprogramme)**

#### • **statische Benutzerprofile**

 **Benutzerprofile, die nur in unregelmäßigen Abständen aktualisiertwerden (gegen langsame, gezielte Benutzerveränderung der Hacker)**
## Anomalieerkennung 4

#### • **Operationales Modell**

**"Schwellwert-Modell" – ein Alarm wird ausgelöst, wenn eineVariable einen bestimmten Wert erreicht (z.B.Loginversuche).**

#### • **Modell von Mittelwert und Standardabweichung**

 **Ein Alarm wird ausgelöst, wenn sich eine Beobachtung nicht in einem "Konfidenzintervall" befindet.**

#### • **Modell von Zeitreihen**

 **Die Zeit, zu der ein Ereignis eintritt, fließt in die Entscheidungmit ein**

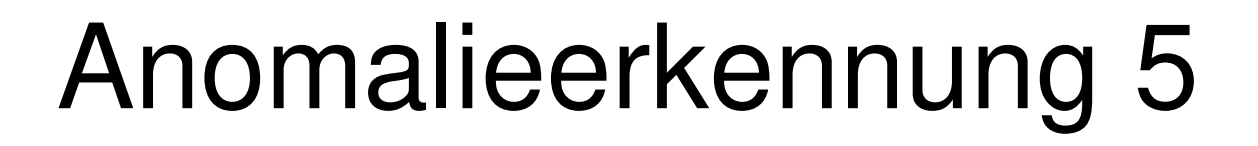

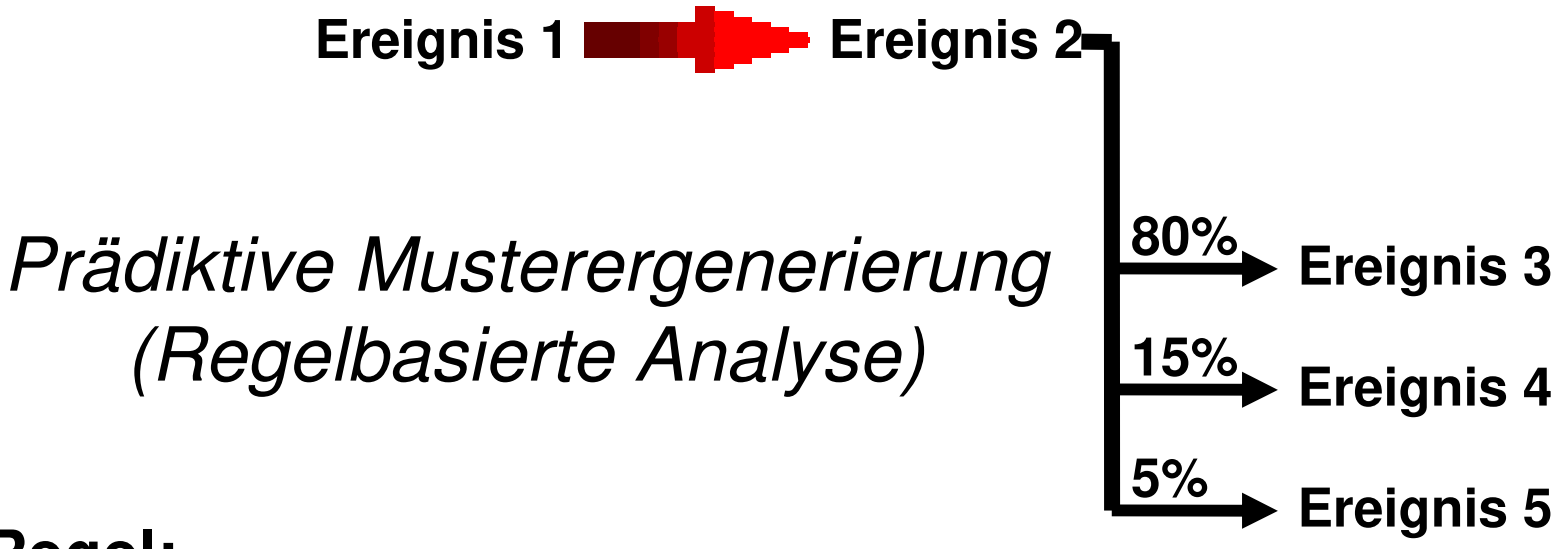

#### **Regel:**

**Wenn das Ereignis 2 unmittelbar nach dem Ereignis 1 eingetreten ist, dann folgt Ereignis 3 mit einer Wahrscheinlichkeit von 80%, Ereignis 4 mit 15% und Ereignis 5 mit 5%**

## IDS und Neuronale Netze

**LernphaseVorhersagephase**

**Vorteil:**

• **Kann auch mit "verrauschten" Daten umgehen**

**Nachteil:**

- **Benötigt viel "trial &error" in der Lernphase**
- **Angreifbar in der Lernphase**

#### IDS – Beispiele 1Internet**AND ALLAND** Sensor**SPAN-Port**10001 10000 10000 30000<br>30000 10000 10000 10000 10000 ------<br>------<br>------10000 00001 anone 00000 00000<br>00000<br>00000

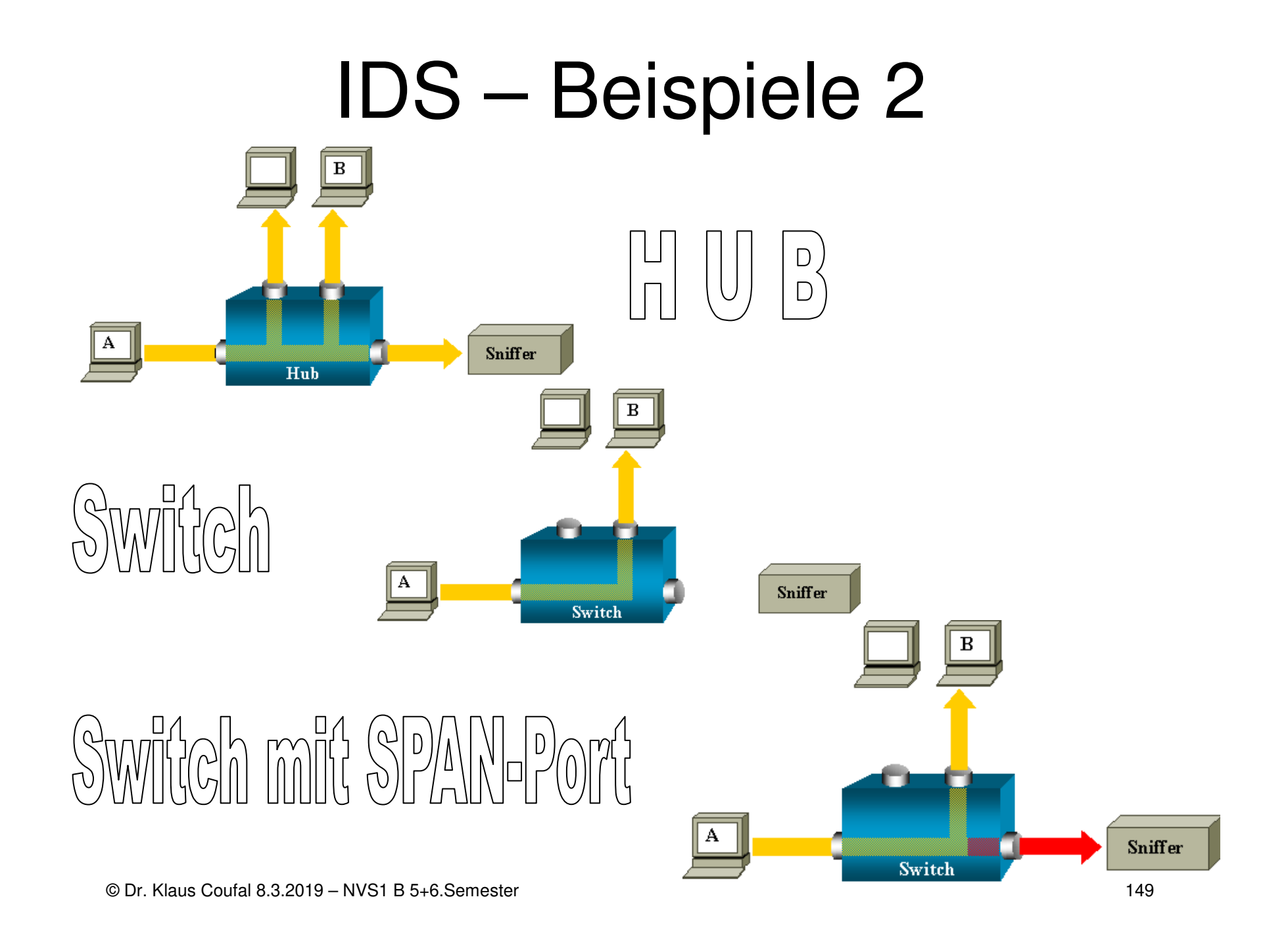

# Honeypots

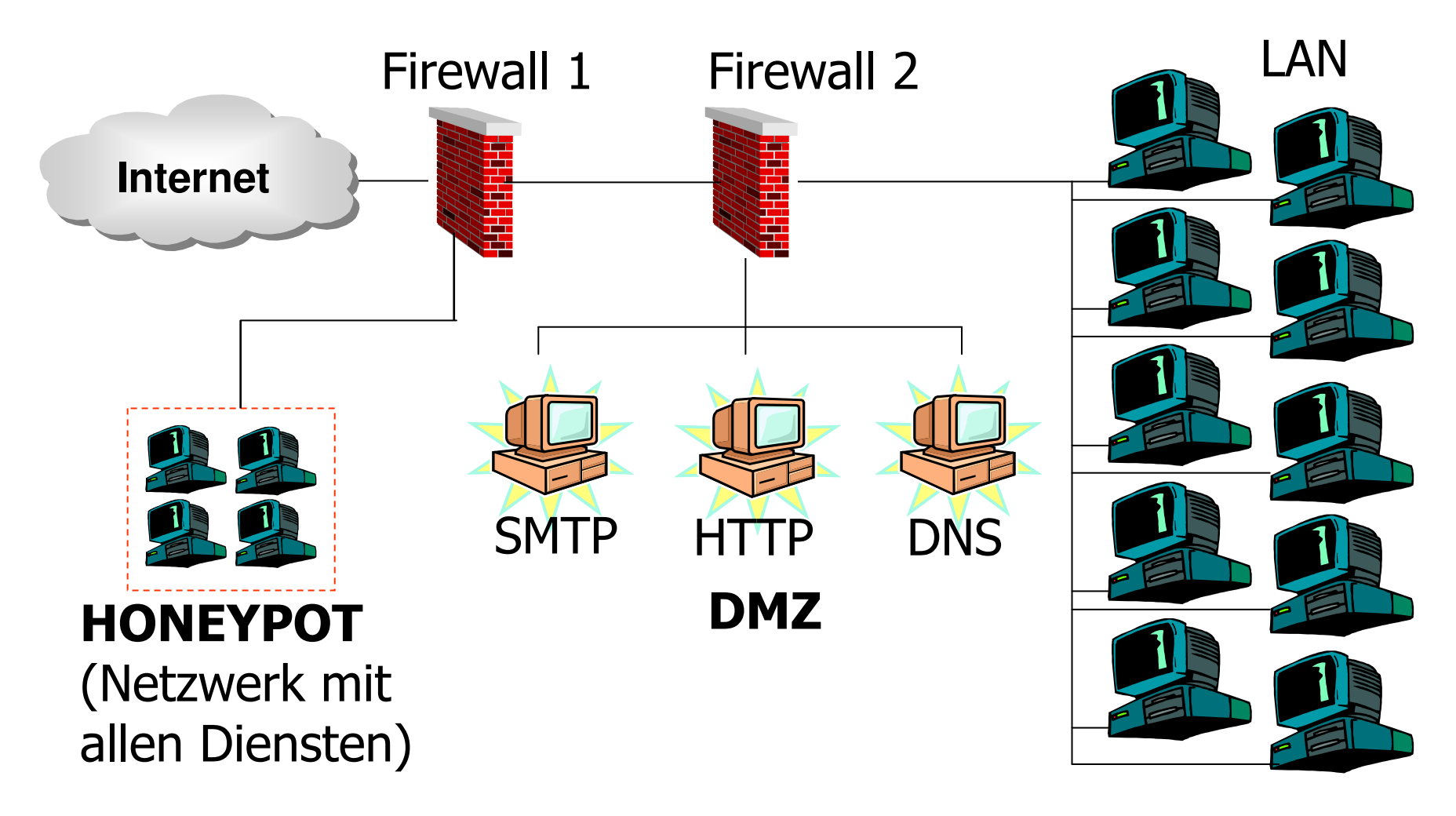

## Labor zu Sicherheitsverwaltung

Auswerten von Logfiles zu einem **Sicherheitsbericht** 

- • Welche Logfiles
	- –Syslog, Windows Ereignisanzeige
	- –Firewall, Intrusion Detection System
- •Auswerten der Logfiles
- •Erstellen des Sicherheitsberichts

## Betriebsparameter

- •Betriebsparameter definieren
- •Beispiele für Betriebsparameter
- •Wichtige Betriebsparameter erkennen
- • Wichtige Betriebsparameter überwachen
- •Konsequenzen aus der Überwachung

## Betriebsparameter – Definition

- • Ein Betriebsparameter ist eine Eigenschaft, die den "Betrieb" charakterisiert
- • Oft durch eine Kennzahl oder eine Kenngröße beschrieben
- • Abweichungen von den Sollwerten haben i.a. negative Auswirkungen auf den Betrieb

## Betriebsparameter – Gliederung

- •Hardware
- •**Dienste**
- •Betriebssysteme
- •Applikationen
- •Protokolle
- •…

## Betriebsparameter – Hardware

- •**Computer**
- •Router
- •**Switch**
- •Kabel
- •Access Point
- •Appliance (Firewall, NAS, …)
- •…

# Betriebsparameter – Dienste

- •Webserver
- •Mailserver
- •VoIP-Server
- •Verzeichnisdienst
- •DB-Server
- •Groupwareserver
- •…

# Betriebsparameter – OS

- •**Clientbetriebssysteme**
- •**Serverbetriebssysteme**
- •Routerbetriebssysteme
- •Switchbetriebssysteme
- •Appliancebetriebssysteme
- •"Telephon"betriebssysteme
- •…

## Betriebsparameter -Applikationen

- Büroapplikationen (Text, Tabellenkalkulation, Präsentation, …)
- DB-Applikationen (CRM, …)
- Groupware (Kalender, Workflow, …)
- Geschäftsanwendungen
- "Netz"-Anwendungen (Browser, Mail, …)
- Entwicklungsapplikationen (Compiler, …)
- … (Antimalwareprogramme, …)

#### Betriebsparameter – Protokolle

- •Protokolle der Anwendungsschicht
- •Protokolle der Transportschicht
- •Protokolle der Netzwerkschicht
- •Protokolle der Datenverbindungsschicht

•

…

#### Betriebsparameter – Beispiele1

## Betriebsparameter – Auswahl

- • Kriterien erstellen, nach denen aus der Unzahl von Parametern, die ausgewählt werden, die wichtig (=notwendig für den Betrieb der Firma (Institution, …)) sind.
- • Meßbarkeit dieser Parameter sicherstellen
- •Definition von Grenzwerten

## Betriebsparameter –Überwachung

- • Festlegung, wie diese Parameter überwacht und protokolliert werden
- •Automatisch / Manuell
- •Laufend ("Trap"gesteuert) / Zyklisch / Bei Bedarf
- •Zentral / Dezentral
- •Verantwortung für Überwachung

## Betriebsparameter –Konsequenzen

- •Passiv: Logfiles bzw. Datenbank
- •Aktiv: Meldung bzw. Alarmierung
- •Meldung: Popup, Mail, SMS, …
- •Einstufung der "Dringlichkeit"
- • Reaktion?
	- –Wer, Wie, Wann
	- –Protokollierung der Reaktion

# Überwachungsframeworks1

- •HP OpenView (HP Openview)
- •IBM Tivoli (<u>IBM Tivoli</u>)
- •CA NSM (<u>CA NMS</u>)
- •Microsoft Operation Manager (MOM)

# Überwachungsframeworks2

- •NAGIOS (nagios.org)
- •ZENOSS (zenoss.org)
- •OpenNMS (opennms.org)
- •Cacti (cacti.net)
- •Zabbix (zabbix.com)
- •Spiceworks (spiceworks.com)
- •…

# NAGIOS

- •Was ist das
- •**Geschichte**
- •Features
- •Versionen
- •Umsetzung

# NAGIOS

- •Nagios
- •Ain't
- •**Gonna**
- •**Insist**
- •On
- •**Sainthood**

## NAGIOS – Fakten

- •OSS (Open Source Software)
- •Autor: Ethan Galstad (et al.)
- • NAGIOS ist ein Monitoring System zur Überwachung der IT-Infrastruktur
- • Schwierigkeiten sollen erkannt werden, bevor sie "kritisch" werden (d.h. den Betrieb stören)

## NAGIOS – Geschichte1

- • 1996
	- – MS-DOS Applikation, um die Funktion von Netwareservern zu überwachen
- • 1998
	- –Umstellung auf Linux
- • 1999
	- –Open Source Projekt "NetSaint"
	- –**Plugins**

## NAGIOS – Geschichte2

- • 2002
	- – Aus Markenschutzrechtlichen Gründen Umbenennung in NAGIOS
- • 2007
	- – Gründung der Nagios Enterprises, LLC zur Vermarktung der Dienstleistung und der **Entwicklung**

- • Umfangreiche Überwachung
	- – Überwachung von Applikationen, Diensten, Betriebssystemen, Netzwerkprotokollen, Infrastrukturkomponenten
	- – Script APIs erlauben die Überwachung von Nichtstandardkomponenten (z.B.: eigener Software)

- • Aufbereitete Darstellung
	- – Zentrale Sicht auf die gesamte IT-Infrastruktur
	- – Detailierte Statusinformationen im **Webinterface**

- • Wahrnehmung
	- – Rasches Erkennen von Ausfällen einer Infrastrukturkomponente
	- – Alarme an die zuständigen Personen mittels eMail oder SMS
	- – Eskalationsmöglichkeiten sichern die Zustellung eines Alarms an die richtigen Personen

- • Problembeseitigung
	- – Alarmbestätigung erleichtern die Kommunikation und die Problembearbeitung
	- – Ereignissteuerungen (Event handler) erlauben den automatischen Neustart von Anwendungen oder Diensten

- •"Proaktive" Planung
	- – Erweiterungen zur Beobachtung von Trends und zur Planung der Kapazität bewahren vor Engpässen
	- – Geplante Ausfälle erlauben die Verhinderung von Alarmen während des Ausbaus der Infrastruktur

- • Auswertung und Berichte
	- – Verfügbarkeitsberichte sichern die Einhaltung von SLAs.
	- – Historische Berichte bieten die Auszeichnung von Alarmen, deren Bestätigung und Beantwortung
	- –"Addons" erweitern die Berichtsmöglichkeiten

- • Mandantenfähigkeit
	- – Der mehrbenutzerfähige Zugriff erlaubt allen Berechtigten die jeweilige Sicht auf ihre Infrastruktur
	- – Benutzerspezifische Darstellungen sichern die jeweils notwendige Detailtiefe

- • Erweiterbare Architektur
	- – Einfache Integration in Anwendungen von Drittanbietern mit Hilfe mehrere APIs
	- – Erweiterung der Basisfunktionalität durch zahlreiche AddOns (nicht alle OSS)

- • Bewährte und stabile Plattform
	- MANI SIS III. ISNIA IN FNIMAKILI Mehr als 10 Jahre in Entwicklung/am Markt
	- – Skalierbar auch für viele zu überwachende Knoten (mehrere 1000)
	- – Redundanz zur Ausfallssicherung garantiert die unterbrechungsfreie Überwachung kritischer IT-Infrastruktur

- •Dynamische "Community"
	- –Mehr als eine Million Benutzer
	- –Kostenloser Support über Mailinglisten
	- –Viele Addons
#### NAGIOS – Features11

- • Anpassbarer Programmcode
	- –OSS (Open Source Software)
	- –GPL (General Public License)
	- –Damit Zugriff auf den gesamten Quellcode

#### NAGIOS – Installation

- Die Installation erfolgt abhängig von eingesetzten Betriebssystem am Überwachungsserver
- Schnellstartanleitungen für verbreitete Betriebssysteme (z.B.: OpenSuSE, Ubuntu, …) finden Sie unter:

https://assets.nagios.com/downloads/nagioscore/docs/nagioscore/4/en/quickstart.html

• Agent (NSClient++, NC\_Net, …) am Zielsystem Windows

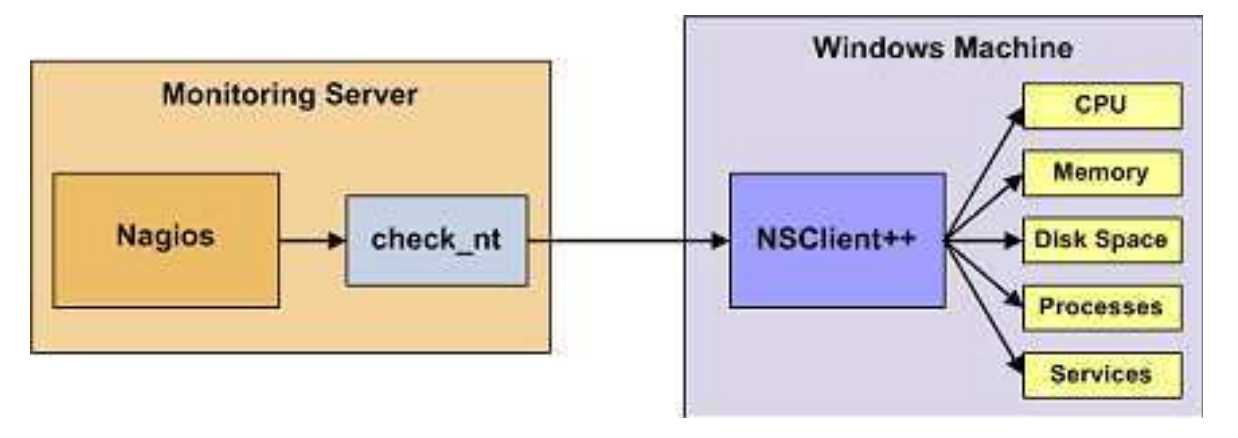

•Agent am Zielsystem Linux

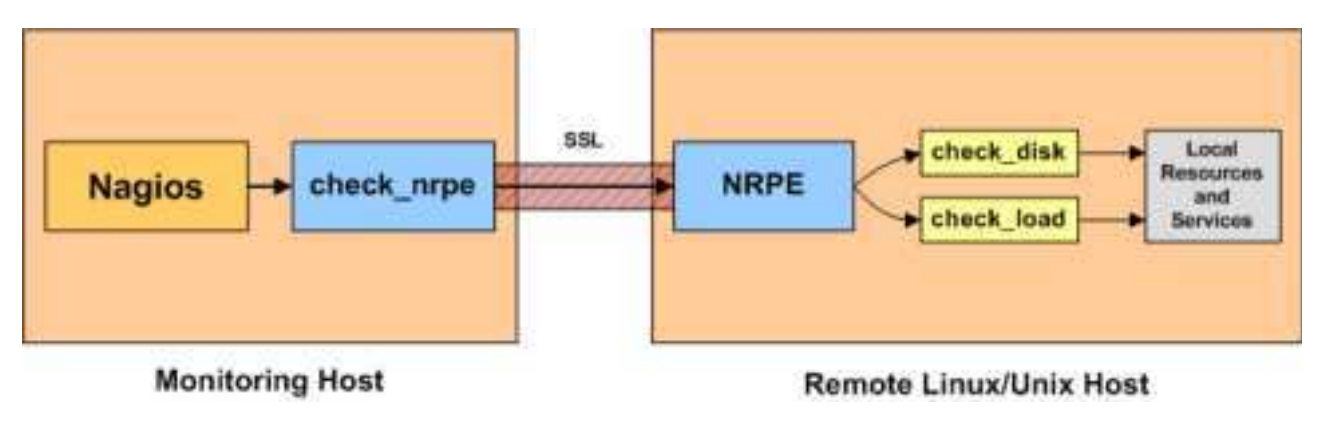

•Agent am Zielsystem Netzwerkdrucker

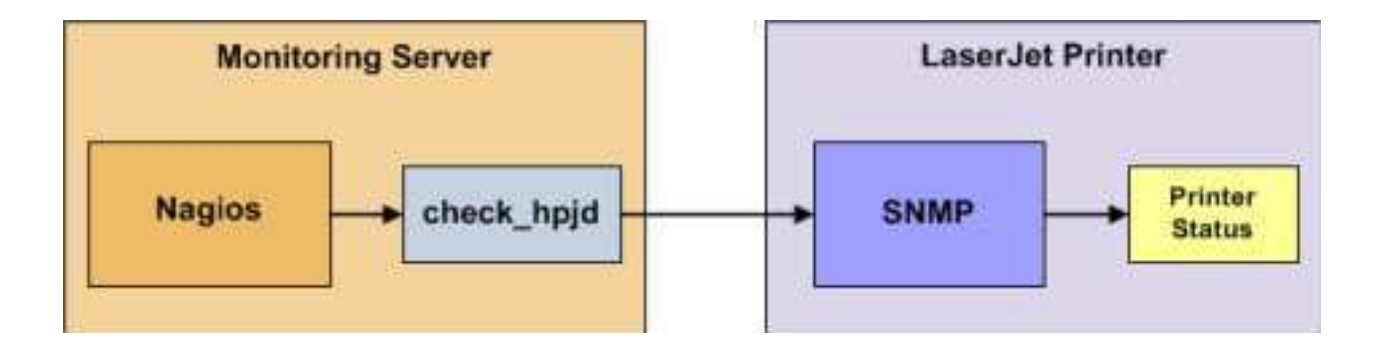

•Agent am Zielsystem Router/Switch

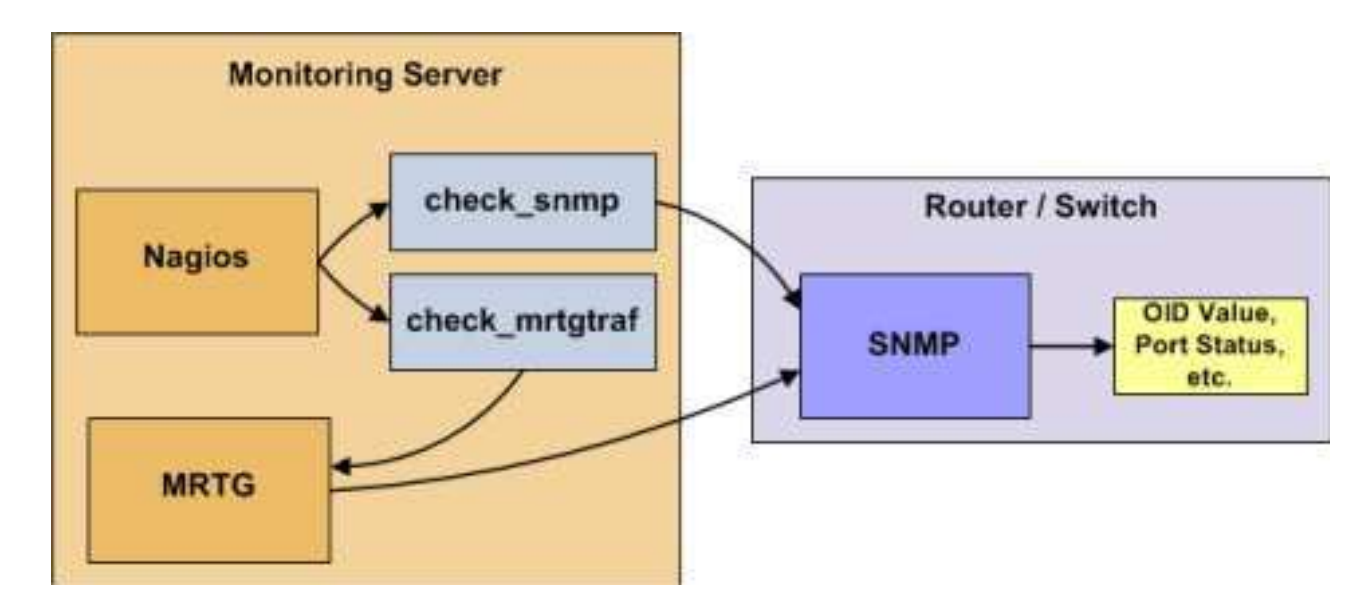

# NAGIOS – Überwachung5

- • Konfiguration am NAGIOS-Server
	- – ev. Installieren bzw. Aktivieren eines PlugIns (z.B.: check nt;)
	- – Definition des neuen Hosts (unter Verwendung von Templates)
	- –ev. Definiton neuer Dienste
	- –Neustart des NAGIOS-Dämons

• Host Definition: /usr/local/nagios/etc/objects/windows.cfgdefine host{use windows-server ; (Template)host name spgsrv alias Server\_Spengergasse1address 192.168.1.2}

• Überwachung der Agentversiondefine service{use generic-servicehost name spgsrv service description NSClient++ Version check\_command check\_nt!CLIENTVERSION }

• Überwachung der Laufzeit define service{use generic-servicehost name spgsrv service description Uptime check\_command check\_nt!UPTIME}

- • Überwachung der CPU-Auslastungdefine service{use generic-servicehost\_name spgsrv service\_description CPU Load check\_command check\_nt!CPULOAD!-l 5,80,90}
- • 5=5Minuten, 80%=Warnung, 90%=Critical

- •Host Definition:
- /usr/local/nagios/etc/objects/printer.cfgdefine host{use generic-printer ; (Template)host name hplaserjetnet alias HP LaserJet 4000 dnaddress 192.168.1.30hostgroups allhosts}

```
• Überwachung des Druckersdefine service{use generic-servicehost name hplaserjetnet
  service_description Printer Status
  check command check hpjd!-C public
  normal_check_interval 10retry check interval 1
   }
```
## NAGIOS – SwitchBeispiel1

- •Host Definition:
- /usr/local/nagios/etc/objects/switch.cfgdefine host{use generic-switch ; (Template)host name cisco-2960-253 alias Cisco 2960 Switch Etage1address 192.168.1.253 hostgroups allhosts,switches}

## NAGIOS – SwitchBeispiel2

```
• Überwachung des Pingverhaltensdefine service{use generic-service ; (Template)host name cisco-2960-253
  service_description PING

check_command check_ping!200.0,20%!600.0,60%normal_check_interval 5retry check interval 1
  }
```
## NAGIOS – WebBeispiel1

- •Host Definition:
- /usr/local/nagios/etc/objects/hosts.cfgdefine host{use generic-host ; (Template)host name webserver alias External Web Server address 192.189.51.21hostgroups allhosts}

## NAGIOS – WebBeispiel2

• Überwachung des Webserversdefine service{use generic-service ; (Template)host name webserver service description HTTP check\_command check\_http}

# Labor zur Überwachung

# Troubleshooting in LANs

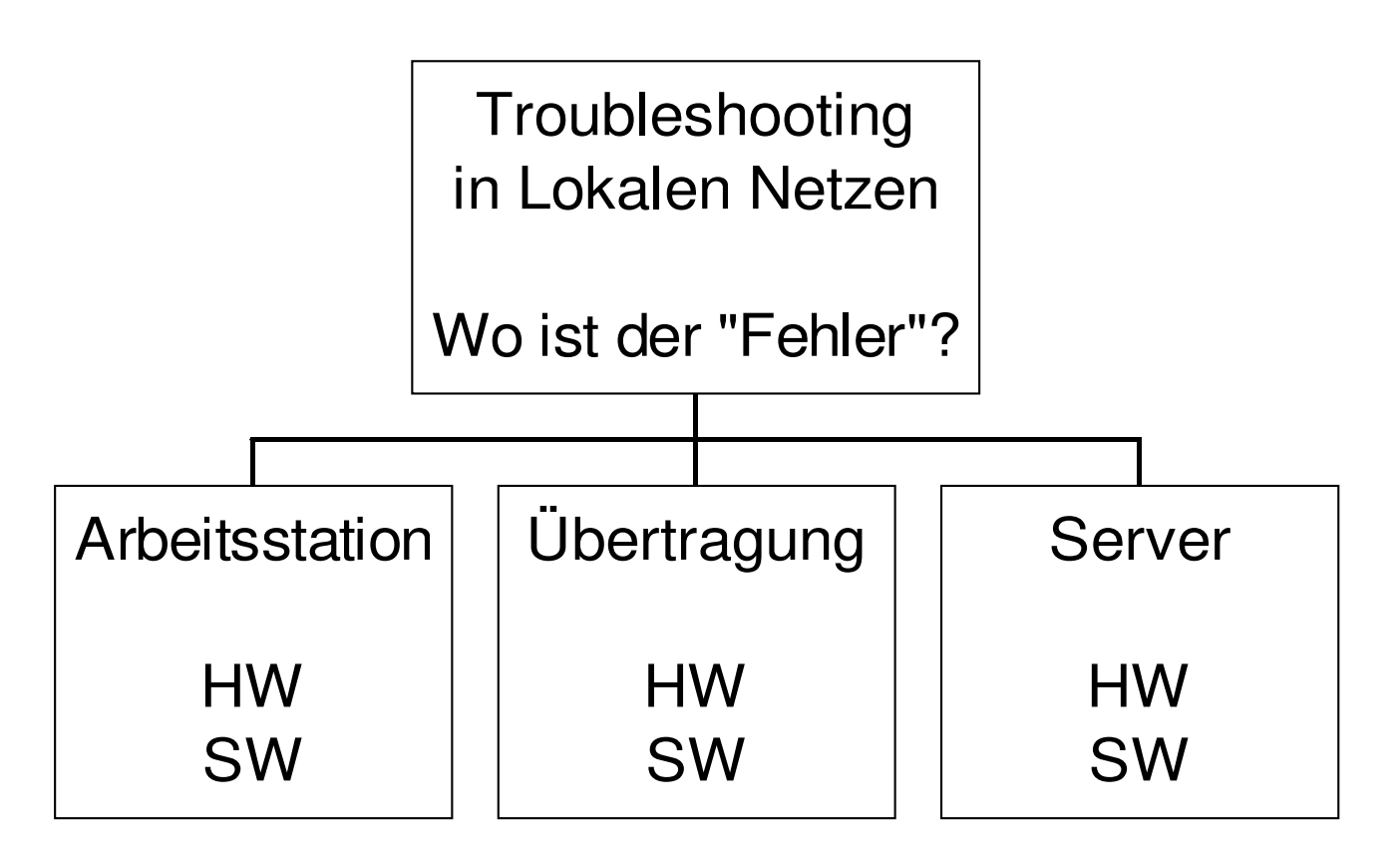

#### Arbeitsstation HW

- •Netzwerkkarte
- •Einstellungen (PnP, (IRQ, Port, DMA))
- •Motherboard
- •Peripheriegeräte (Platten, ...)
- •Stromversorgung
- •...

#### Arbeitsstation SW

- • Konfigurationsdateien (z.B.: Registry, CONFIG.SYS, /etc/modules.conf)
- • Netzwerkkonfiguration (Registry, /etc/sysconfig/network/ifcfg-eth0)
- •Treiber
- •Anwendung
- •...

# Übertragung HW

- •Verkabelung (Kabellänge)
- •Abschlußwiderstand
- •**Stecker**
- •Wackelkontakte
- •Kurzschlüsse
- •Erdung
- •Übertragungstechnik

# Übertragung SW

- •Topologie
- •Routing / Router
- •Segmentierung (Physisch / Logisch)
- •Adress-Schema
- •Konfiguration

#### Server HW

- •Netzwerkkarte
- •Einstellungen (PnP, IRQ, Port, DMA, ...)
- •Motherboard
- •Peripheriegeräte (Platten, ...)
- •Stromversorgung
- •...

#### Server SW

- • Konfigurationsdateien (z.B.: Registry, STARTUP.NCF, AUTOEXEC.NCF, /etc/inetd.conf)
- •Treiber und Ihre Parameter
- •Netzwerkkonfiguration

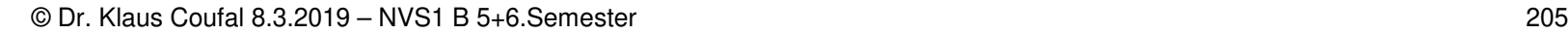

•

...

## Vorgangsweise

- Einschränken, welche Komponente für den Fehler verantwortlich ist.
- Grobprüfung der Arbeitsstation (Reboot)
- Sichtprüfung des Netzwerkanschlusses
- Sichtprüfung des Servers (OK?)
- Auslesen der Log-Dateien
- $\bullet$ Detailprüfung der Arbeitsstation
- Prüfmittel (Software)
- Prüfmittel (Hardware)

#### Prüfmittel - Software

- •Prüfen der Konfiguration der Arbeitsstation
- •Prüfen der Übertragungsstrecke
- •Prüfen des aktiven Komponenten (HUB, ...)
- •Prüfen des Server

•...

#### Prüfen Arbeitsplatz

- • Konfigurationsdateien mit aktueller Kopie vergleichen
- •Funktionsfähigkeit ohne Netz prüfen
- • Funktionsfähigkeit im Netz mit einfacher Anwendung prüfen (ev. Bootdiskette)

•

...

# Prüfen Übertragungsleistung

- •COPY, XCOPY, cp,
- •...

### Prüfen aktiver Komponenten

- •Repeater
- •**Bridges**
- •Hubs
- •**Switches**
- •Router
- •SNMP, Managementsoftware

## Prüfen Server (Windows)

- •AUTORUNS.EXE
- •REGMON.EXE
- •TCPVIEW.EXE
- •Eventviewer
- •Taskmanager
- •Ressourcenmonitor
- •…

#### Prüfen Server (Linux)

- ps
- netstat
- •iptraf
- systat
- •/var/log/messages
- •…

#### Prüfmittel - Hardware

- •Kabeltester (Layer 0,1)
- •LAN Troubleshooter (Layer (0,1),2,3)
- •LAN Analyzer (Layer 3,4,5,6,7)
- •...

## Vorbeugung Arbeitsstation

- •Benutzerschulung
- •Kopie der Konfigurationsdateien
- •Backup
- •Zertifizierte Hardware
- • Standardisierung (so wenig Typen wie möglich)
- •**Dokumentation**

## Vorbeugung Übertragungsstrecke

- •Zertifizierte Hardware
- •Abnahme vor erster Inbetriebnahme
- •Dokumentation aller Komponenten
- •Laufende Prüfungen
- •Dokumentation aller Änderungen
- • Wichtige Systeme mit Ersatzstrecken ausstatten

## Vorbeugung Server

- •Kopie der Konfigurationsdateien
- •**Backup**
- •Zertifizierte Hardware
- •UPS, SFT-Level, RAID, Cluster, ...
- •**Dokumentation**
# II.1 System Calls

- $\bullet$ Definition (Was ist das?)
- •Zweck (Warum?)
- •Umsetzung
- • APIs (Application Programming Interface)
- •Bibliotheken
- $\bullet$ Beispiel

### System Calls – Definition

• System Calls sind vom Betriebssystem zur Verfügung gestellte Aufrufe, um die Funktionen des Betriebssystem von einem Programm aus, benutzen zu können.

#### System Calls – Zweck

- • Umsetzung der Trennung verschiedener Modi (Kernel, User).
- • Datenübergabe zwischen Programm und Betriebssystem
- Nuitzan dar vorhar Nutzen der vorhandenen Betriebssystemfunktionen (z.B.: Datei öffnen, …)

### System Calls – Umsetzung

- • Sehr von der verwendeten Hardware abhängig
- • Häufig als Softwareinterrupt implementiert
- • Programm meldet damit dem Betriebssystem, welche Funktion benötigt wird

#### System Calls – APIs

• Für eine möglichst einfache Benutzung der Systemcalls stellen die Betriebssysteme APIs (Application Programming Interface) zur Verfügung, über die der Anwendungsprogrammierer die Funktionen benutzen kann.

### System Calls – Bibliotheken 1

- Da die Betriebssystem immer mehr Funktionen zur Verfügung stellen, werden auch die Zahl der Systemcalls mehr.
- Für unterschiedliche Entwicklungsumgebungen werden Bibliotheken angeboten, die die Verwendung der APIs wesentlich vereinfachen.

# System Calls – Bibliotheken 2

- •I/O
- $\Gamma$ Dateioperationen
- •Windowmanagement
- •Timerfunktionen
- •Prozeßmanagement
- •…

### System Calls – Beispiel

- • Lesen/Schreiben einer Registryeinstellung unter Windows mittels Bibliotheksaufruf
- •Lesen einer Datei unter C

### System Calls – Beispiel 2

- •z.B.: in der Scriptsprache Autohotkey
- •Lesen:
- • RegRead, Value, HKCU, Software\CKTools\sudokum, StartX
- •Schreiben:
- • RegWrite, REG\_DWORD, HKCU, Software\CKTools\sgm, StartX, 100

#### System Calls – Beispiel 3

- •#include <stdio.h>
- •…
- •datvar=fopen(filetoread, ″r″)
- •fgets(vektor, maxzeichen, datvar)
- •…
- •fclose(datvar)

#### System Calls – Labor

• Schreiben einer Anwendung, die vom Betriebssystem Datum und Uhrzeit in lokaler Darstellung und eventuelle Lokalisierungs- und Spracheinstellungen abfrägt und diese in einem Fenster darstellt (optional mit einem Button zum Aktualisieren, …)

# II.2 Shell Programmierung

- •Auftragssteuersprachen
- • Je nach Betriebssystem unterschiedliche Skriptsprachen
	- –VSE: JCL (Job Control Language)
	- –VMS: DCL (Digital Command Language)
	- –Windows: BATch und CoMmanD
	- –Linux: Shellscripte

#### Shell Programmierung Windows

- • Betriebssystemeigene Sprachen
	- –Windows Shell Skript (cmd.exe)
	- –Windows Power Shell
- • Zusätzliche Programme
	- –VBScript, JScript
	- –AutoIT, AutoHotKey
	- –TCL (Tool Command Language)

# Shell Programmierung Linux

- • Betriebssystemeigene Sprachen–Shellscripte (bash, csh, sh, ksh)
- • Zusätzliche Programme
	- –TCL (Tool Command Language)

–

…

### Beispiel Windows Shell Script

- @ECHO OFFIF  $\%1 ==$  GOTO EXIT DIR | FIND "%1":EXIT
- • Alle Dateien mit bestimmten Datum anzeigen

#### Beispiele Windows Powershell

- Get-Process | where  $\{ $$ .WS -gt 10MB } | Stop-Process
- • Beendet alle Prozesse, die mehr als 10MB RAM benötigen

\$processToWatch = Get-Process notepad\$processToWatch.WaitForExit()

•Wartet bis Notepad terminiert

### Beispiel Autohotkey

```
P1 = %1%Start:if P1 {Filename:=P1
FileSetTime,,%Filename%,C,0,0}else {MsgBox, 64, SetDate, Programm setzt Zeitstempel,5}ExitApp
```
GuiDropFiles:

P1:=A\_GuiControlEvent

Goto Start

• Programm setzt Datum/Uhrzeitinfos einer Datei auf den aktuellen Wert

### Beispiel Bashscript

```
#!/bin/bash
# Usage: addmailuser username prename lastnameif ["$1" = ""]then
echo Usage: $0 username prename lastnameelse
useradd -c "$2 $3" -p -u $1passwd $1
mkdir /home/$1
chown $1:users /home/$1
echo "Das ist eine Testnachricht" | mail -s Test $1fi
```
•Neuen Mailuser auf einem Linuxserver anlegen

#### Beispiel TCL

# Erstes TCL-Programm button .btn -text "Hallo Klaus"pack .btn

•Ausgeben eines Textes

# II.3 Regular Expressions

- • Reguläre Ausdrücke sind Zeichenketten, die mittels syntaktischer Regeln Mengen von Zeichenketten dient.
- • \b[A-Z0-9.\_%+-]+@[A-Z0-9.-]+\.[A- $Z$ <sup>{{2}}</sup>\b
- •Beschreibt jede e-Mail-Adresse

- . Beliebiges Zeichen (außer Zeilenumbruch)
- \* kein oder mehr Vorkommen vom vorangegangenen Zeichen
- ? kein oder ein Vorkommen vom vorangegangenen Zeichen
- <sup>+</sup> ein oder mehr Vorkommen vom vorangegangenen Zeichen

{min,max} zwischen min und max Vorkommen vom vorangegangenen Zeichen

- [...] Klasse von Zeichen
	- [abc] a oder b oder c
	- [a-z] beliebiger Kleinbuchstabe
	- [A-Z] beliebiger Großbuchstabe
	- [0-9] beliebige Ziffer
	- [a-zA-Z] beliebiger Buchstabe

- [^…] Zeichen, das nicht in Klasse ist
- \d Eine Ziffer
- \D Eine ..Nichtziffer"
- \s Ein "Whitespace"-Zeichen" (Leerzeichen, Tabulator, Zeilenumbruch)
- \S Ein "Nicht-Whitespace-Zeichen"
- \w Ein "Wortzeichen" [a-zA-Z0-9 ]
- \W Ein "Nichtwortzeichen"

- $\Lambda$ Zeichen muß erstes Zeichen sein
- \$ Zeichen muß letztes Zeichen sein
- \b Wortgrenze
	- | Auswahl (entweder oder)
- (…) z.B.: (Mon|Diens|Donners|Frei)tag $(ab)$ + ein oder mehr "ab"

- \t Tabulator
- \r Carriage Return
- \n Neue Zeile
- \xHHZeichen in Hexcodeangabe
- \. Punkt
- \\ Backslash (Methode funktioniert für alle Sonderzeichen (.\*?+[{|()^\$)

# Regular Expressions Optionen

- • An Anfang einer Regular Expression können Optionen stehen: "opt)RegEx"
- Groß-/Kleinschreibung irrelevant
- <sup>m</sup> Mehrzeilig
- s ... " inklusive Zeilenumbruch
- <sup>x</sup> ignoriert Whitespace im Muster

…

# III.1 Webapplikationen

- •Architektur von Webapplikationen
- • Verteilung der Aufgaben bei Webapplikationen
- • Speicherung von Daten bei Webapplikationen
- • Entwicklungswerkzeuge für Webapplikationen

#### Architektur von Webapplikationen

- •Webserver
- •Applikationsserver
- •Authentifikationserver
- •**Client**

#### Webserver - Aufgaben

- • Dokumente (HTML-Dateien, CSS-Dateien, Bilder, …) an Clients ausliefern
- • Das verwendete Protokoll ist dabei HTTP (Port 80) bzw. HTTPS (Port 443)
- • Heute zunehmend dynamisch erstellte Dokumente (SSI, PHP, JSP, ASP, …)

#### Webserver - Zusatzaufgaben

- •Cookieverwaltung
- •Zugriffsbeschränkungen
- •Weiterleitung – Rewrite
- •Fehlerbehandlung (Fehlerseiten)
- •Protokollierung
- •(Caching)

#### Webserver – Produkte

- • Apache HTTP Server
	- –Apache Software Foundation
- • IIS (Internet Information Server)–Microsoft
- • …
	- –CERN httpd
	- –lighttpd

# Applikationsserver – Aufgaben

- • Server auf dem Anwendungsprogramme ausgeführt werden
- • Laufzeitumgebung für den Serverteil einer Client-Server-Anwendung
- • Daten vom Client verarbeiten und die Ergebnisse wieder dem Client zur Verfügung stellen

# Applikationsserver – Produkte

- •Adobe ColdFusion
- •IBM Websphere
- •Oracle (BEA) Weblogic
- •Apache Tomcat
- •Zope

#### Authentifikationserver 1

- •Webinterface für Benutzer (i.A. https)
- • Sicherheit nach außen (Problematik meherer Server im Inneren und damit unterschiedliche Zertifikate)
- •Funktionsweise eines "Reverse Proxy"
- • Oft Anbindung an Verzeichnisdienst, selten eigene Benutzerdatenbank

#### Authentifikationserver 2

- • Sun ONE (Open Network Environment) -> Sun Java Enterprise System
- Novell II :hain -> Novell Acces Novell iChain -> Novell Access Manager -> NetIQ Access Manager
- •Microsoft Forefront

### **Client**

- • Browser
	- –Mozilla Firefox
	- –Google Chrome
	- –Microsoft Internet Explorer
	- –Apple Safari
- Ar Apps

…

–
## III.2 Client-Server-Architektur

- •**Definition**
- •Zutaten
- •Serverbeispiele
- •**Schichten**
- •2-Schicht-Architektur
- •3-Schicht-Architektur

## Definition

- • Client-Server-Architektur beschreibt ein Modell Aufgaben in einem Netzwerk zu verteilen.
- • Dabei übernehmen Server die zentralen Aufgaben und stellen Sie Clients zur Verfügung

### Zutaten

- •Server (Dienstleister)
- •Client (Nutzer)
- • Protokoll (erlaubt dem Client einen Request an den Serverdienst zu stellen und eine entsprechende Response auszuwerten)

## **Serverbeispiele**

- •Fileserver (NCP, SMB, NFS, …)
- •Printserver (LP, NCP, …)
- •CD-ROM-Server (Medienserver)
- •Datenbankserver
- •Mailserver (smtp, pop, imap)
- •Webserver (http)
- •Applikationsserver

### Schichten

• Um die Komplexität von Anwendungen zu reduzieren bzw. die Modularität zu erhöhen, wird auch bei Softwarearchitekturen ein Schichtenmodell eingesetzt, allerdings mit deutlich weniger Schichten, wie im ISO-Referenzmodell

### 2-Schicht-Architektur

- •"Two-Tier-Architecture"
- •Klassische Client-Server-Architektur
- • Clientschicht (oft auf Fat-Client, d.h. Client übernimmt auch Logikaufgaben)
- •Serverschicht (immer auf Fat-Server)

### 3-Schicht-Architektur

- •"Three-Tier-Architecture"
- • Aktuelle Realisierungen beruhen meist auf diesem Modell
- •Präsentationsschicht (Client Tier)
- •Logikschicht (Middle Tier)
- • Datenhaltungsschicht (Database Server Tier)

## Client Tier

- •"Front End"
- •Benutzerschnittstelle (GUI)
- •Benutzereingaben
- •Kommunikation mit der Middle Tier
- • i.A. keine direkte Kommunikation mit dem Back End
- •Oft im Webbrowser realisiert

## Middle Tier

- •"Application-Server-Tier", "Enterprise Tier", "Businesslogikschicht"
- •Umsetzung der Businesslogik
- • Kommunikation mit den anderen beiden Schichten (getrennt von einander)
- • Realisierung mit einem Anwendungsserver

### Database Server Tier

- •"Back End"
- • Datenhaltung i.A. auf einem Datenbankserver
- •Kommunikation mit der Middle Tier

### 3-Schicht-Architektur-Beispiel

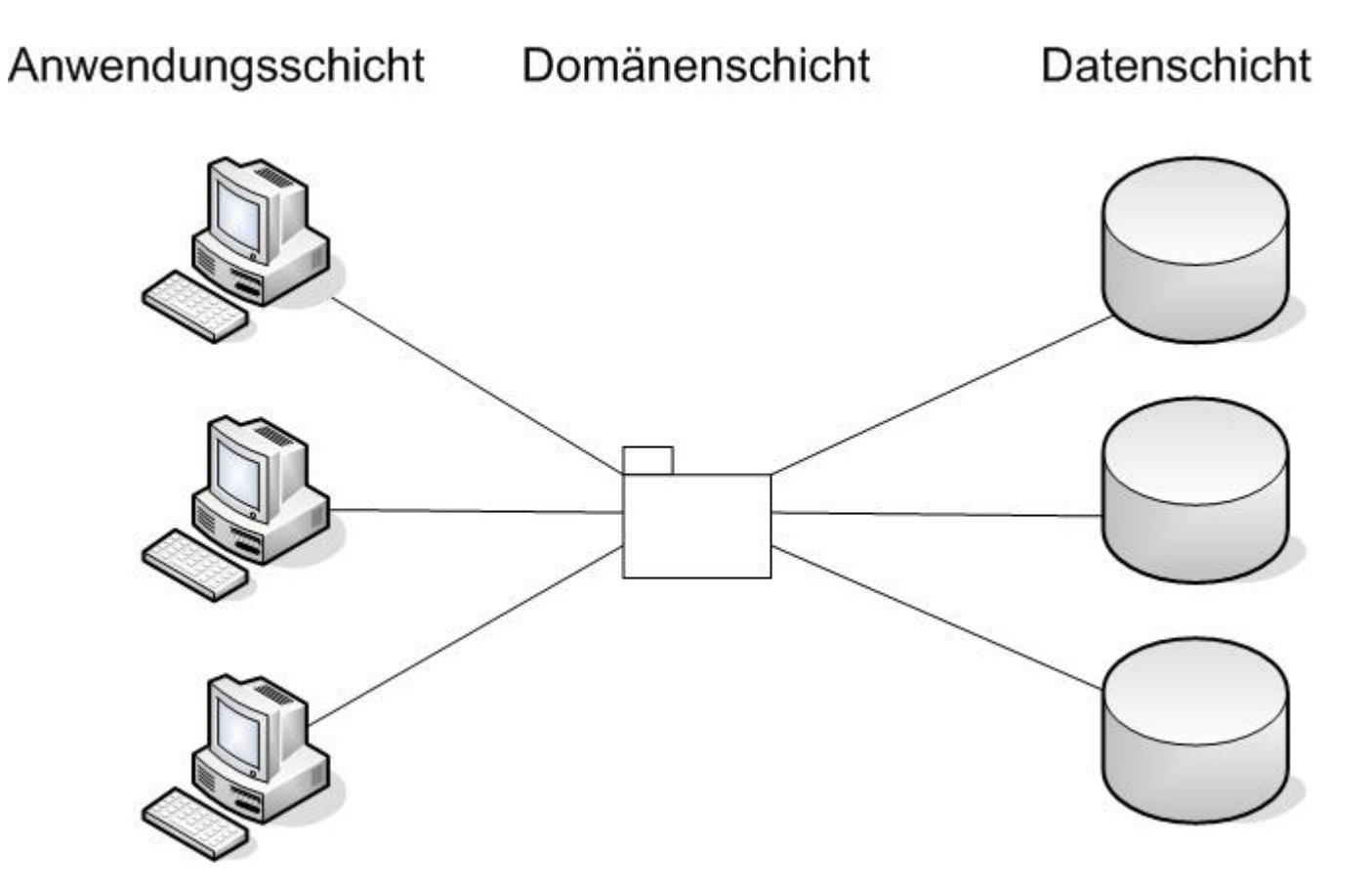

Quelle: http://de.wikipedia.org/wiki/3-Tier-Architektur#Drei-Schichten-Architektur

### Mehrschichtarchitekturen

- • Hier wird das 3-Schichten-Modell erweitert, in dem einzelne Aufgaben aus einer der drei Schichten herausgelöst werden und in einer eigenen Schicht implementiert werden
- • z.B.: Präsentation, Steuerung, **Datenzugriff**

#### III.3 Algorithmen & Synchronisation

- •Prozeßkommunikation
- •Semaphoren
- •Pipes
- •RPC

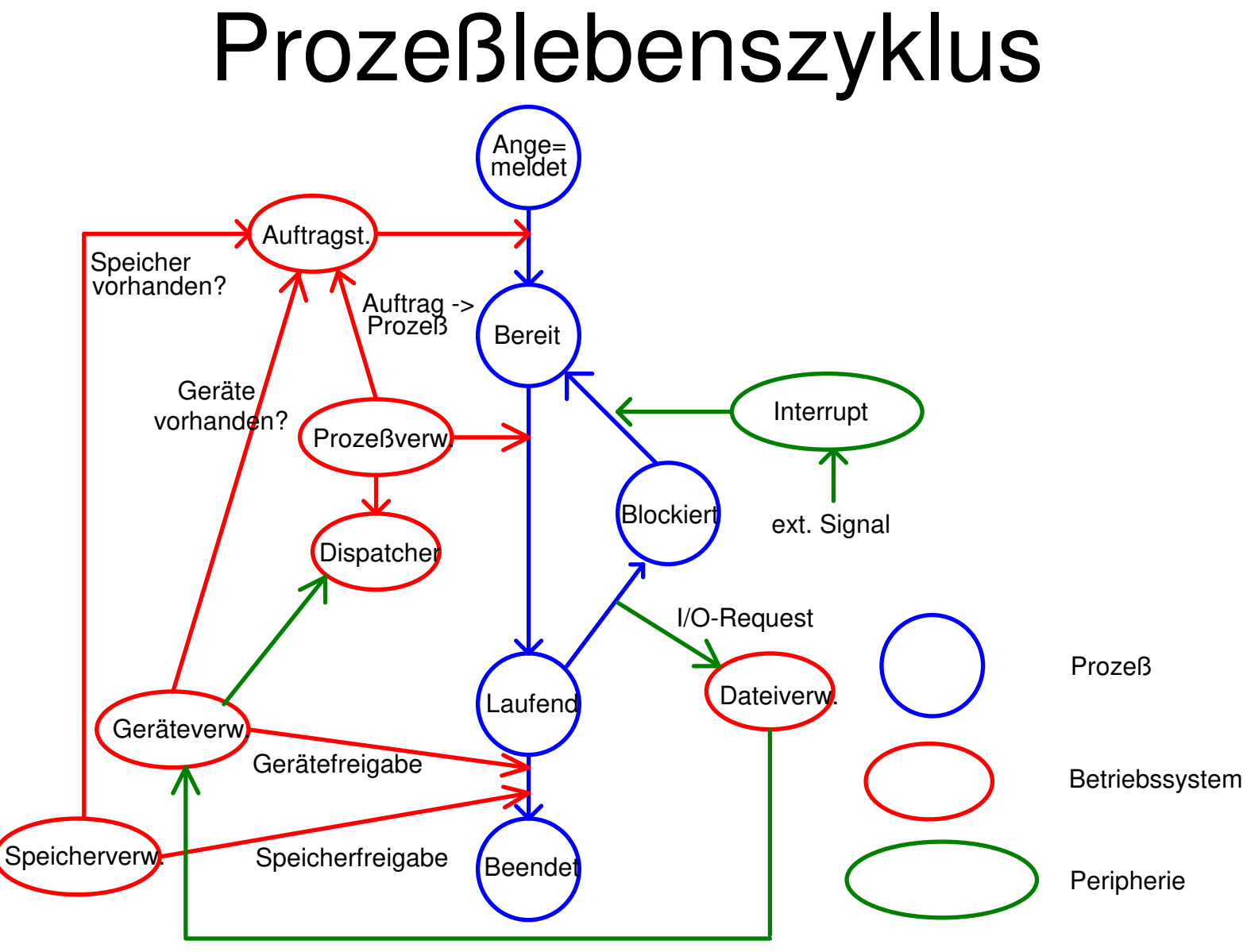

© Dr. Klaus Coufal 8.3.2019 – NVS1 B 5+6.Semester

## Prozess-Synchronisation

Prozesse sind oft voneinander abhängigz.B.:

- –- Schreibprozess muß auf Daten warten
- –Zwei Prozesse wollen gleich HW nutzen
- => 2 Grundklassen der Synchronisation
	- –Wechselseitiger Ausschluss
	- –Prozesskooperation

## Das Semaphorkonzept

- • Binärsemaphor
	- –Ampel,
	- –Flag,

...

–

- • allgemeine Semaphoren
	- –Zähler

## Pipe-Konzept

Manche Betriebssysteme bzw. Prozessoren stellen für die einfachere Synchronisation sogenannte Pipes ("Röhren" für einen Datenstrom) zur Verfügung. Dabei werden die Ergebnisse eines Befehls als Eingabe für den nächsten Befehl verwendet (FIFO).

z.B.: dir | sort | more >filelist.txt

## Pipe-Symbole

- •| Anonyme Pipe
- •<sup>&</sup>lt; Named Pipe für die Eingabe
- •<sup>&</sup>gt; Named Pipe für die Ausgabe
- >> Named Pipe für die Ausgabe (append)
- • [unit]> Angabe einer Ein- oder Ausgabeeinheit (z.B. 2>&1)

## RPC

- •Remote Procedure Call
- •RFC 707, 1057, 5531
- • Viele inkompatible Implementierungen
	- –XNS Xerox Network System
	- –Sun ONC RPC (Open Network Computing)
	- –DCE RPC (Distributed Computing Env.)
	- – $MSRPC \rightarrow DCOM \rightarrow .NET$  Remoting

### RPC – Ablauf

- • Client sendet eine Anfrage an den Server
- •Server verarbeit diese Anfrage
- •Server schickt eine Antwort
- •Client arbeitet mit der Anwort weiter

### RPC: SOAP

- • Simple Object Access Protocol <sup>→</sup>Eigenständiges Acronym
- $\bullet$  Maiterentwicklung von  $\bullet$ Weiterentwicklung von XML-RPC
- • Spezifikationen: http://www.w3.org/TR/soap/

## SOAP Request Beispiel

```
\langle 2xml version="1.0"?>
```
<s:Envelope xmlns:s="http://www.w3.org/2003/05/soap-

envelope">

<s:Body>

<m:TitleInDatabase xmlns:m="http://www.spg.at/db/soap"> NVS1 und Coufal

</m:TitleInDatabase>

</s:Body>

</s:Envelope>

# SOAP Reply Beispiel

 $\langle$  2xml version="1.0"?> <s:Envelope xmlns:s="http://www.w3.org/2003/05/soap-envelope"> <s:Header> <m:RequestID xmlns:m="http://www.spg.de/db/soap">FC</m:RequestID> </s:Header> <s:Body> <m:DbResponse xmlns:m="http://www.spg.at/db/soap"><m:title value=..NVS1 und Coufal"> <m:Choice value="1">NVS1\_H4.PDF</m:Choice> <m:Choice value="2">NVS1\_B34.PDF</m:Choice></m:title> </m:DbResponse></s:Body></s:Envelope>